## Principles of Safe Autonomy Lecture 3: Perception and Vision

#### Sayan Mitra slides from Svetlana Lazebnik

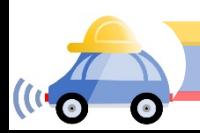

GEM platform

## Autonomy pipeline

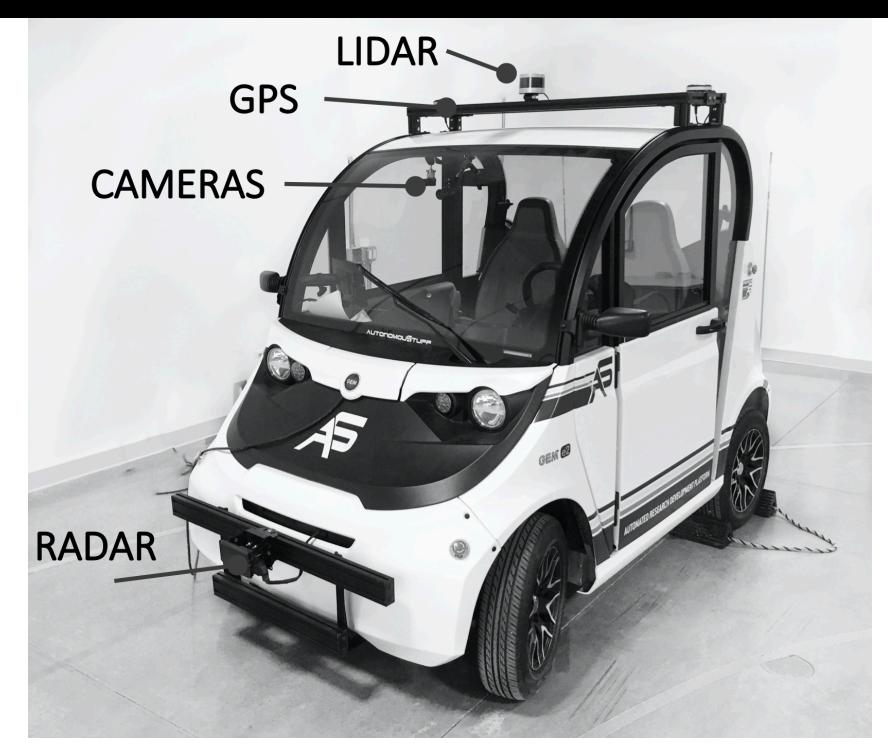

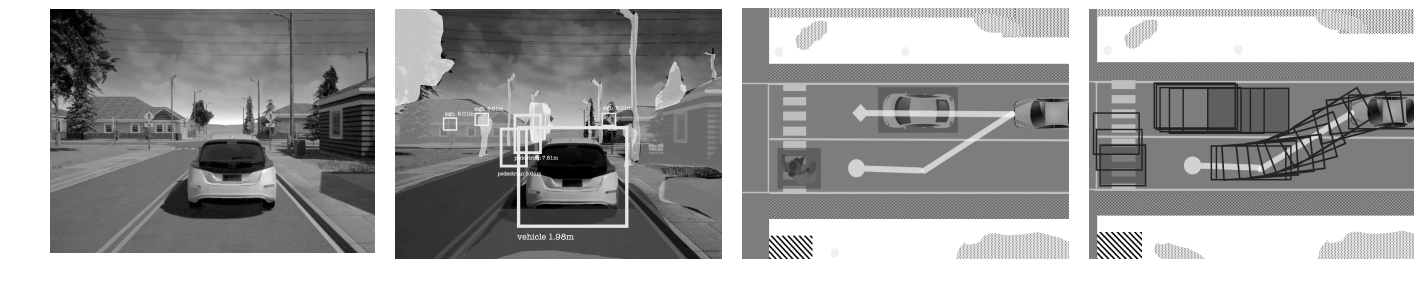

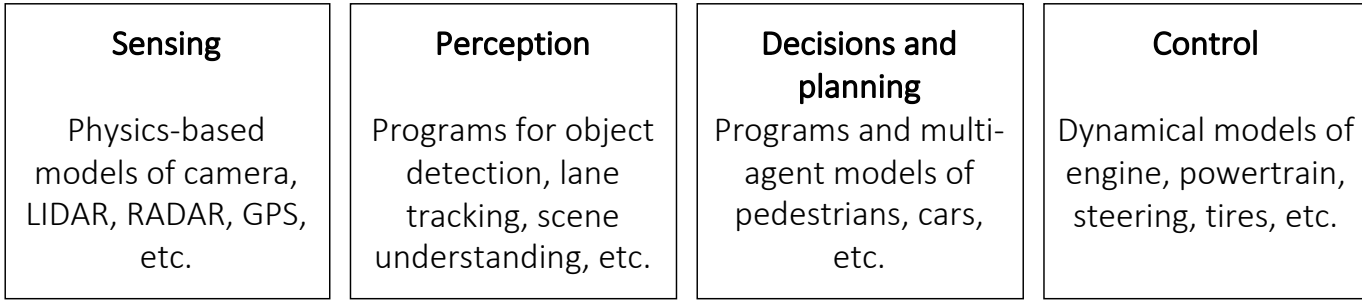

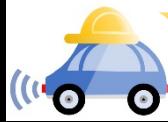

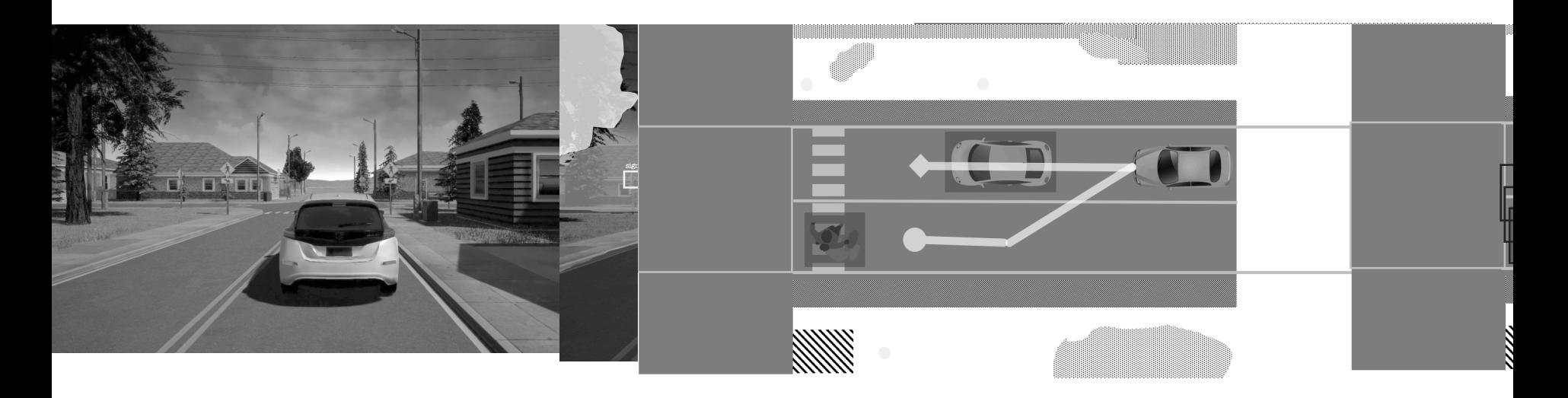

#### Perception

Programs for object detection, lane tracking, scene understanding, etc.

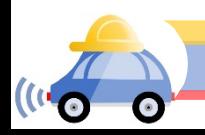

#### Perception: EM to objects

Problem: Process electromagnetic radiation from the environment to construct a *model* of the world, so that the constructed model is close to the real world

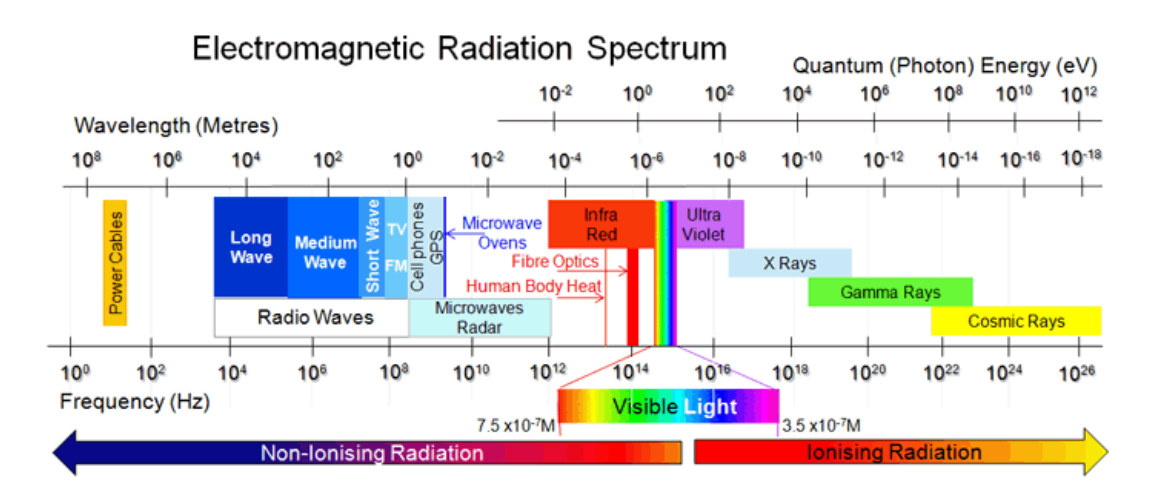

Challenging for computers: millions of years of evolution

Ill-defined problem: impossibility of defining meaning "car", "bicycle", etc.

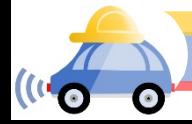

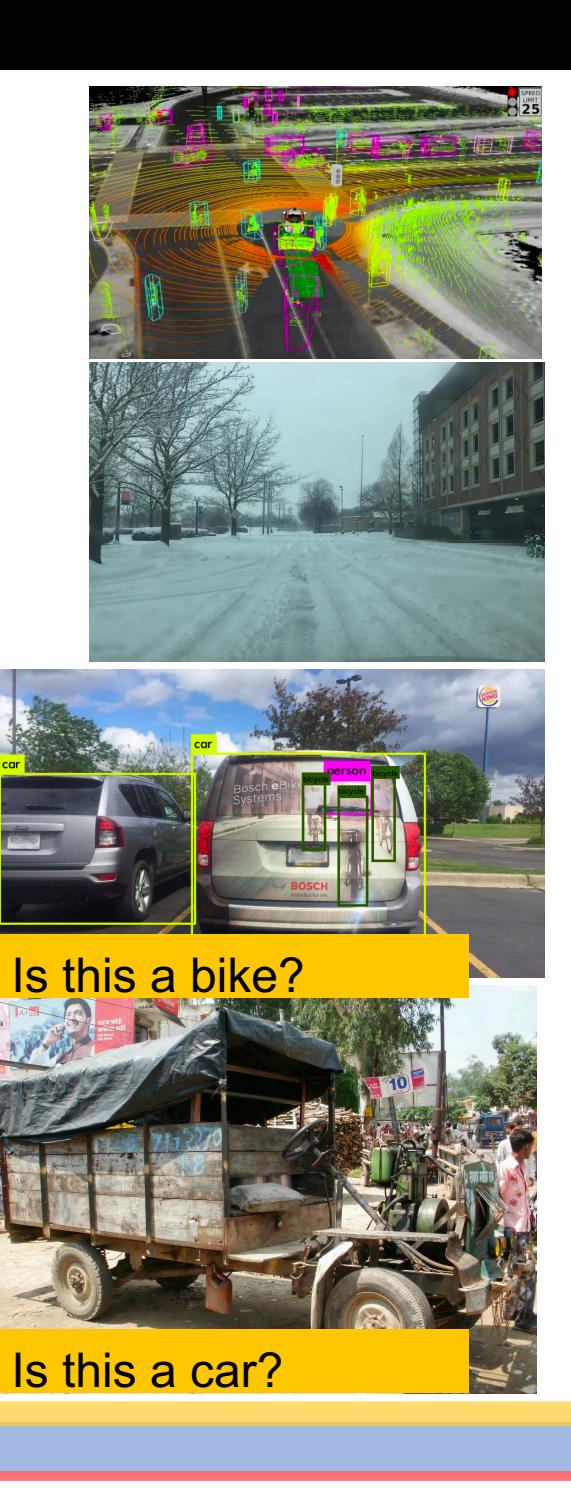

### A practical perception pipeline in an AV has many pieces

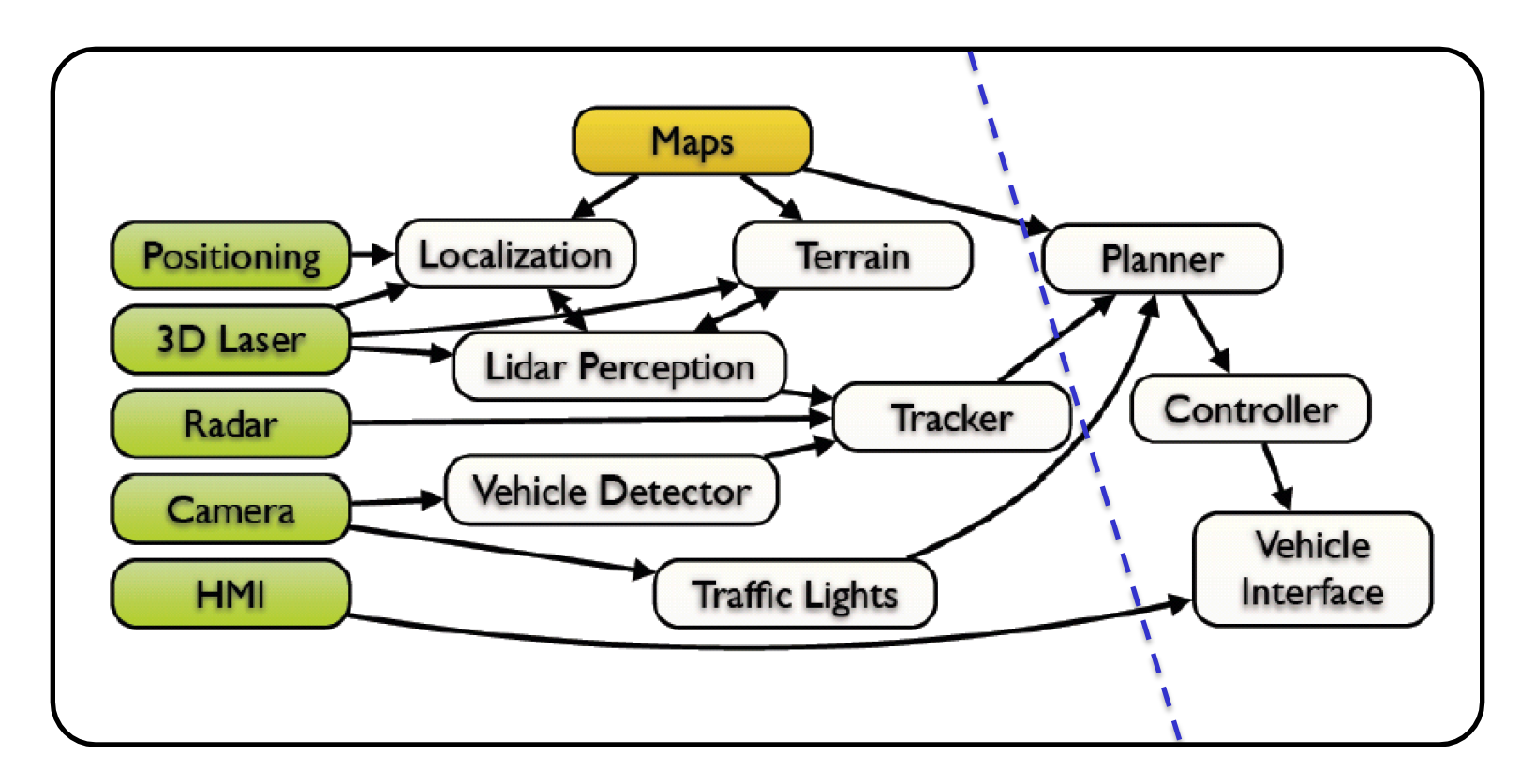

This architecture from a slide from M. James of Toyota Research Institute, North America

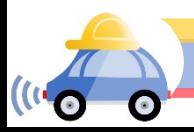

## **Outline**

- **Linear filtering**
- **Edge detection**
- Assumptions in simple safety model (read)

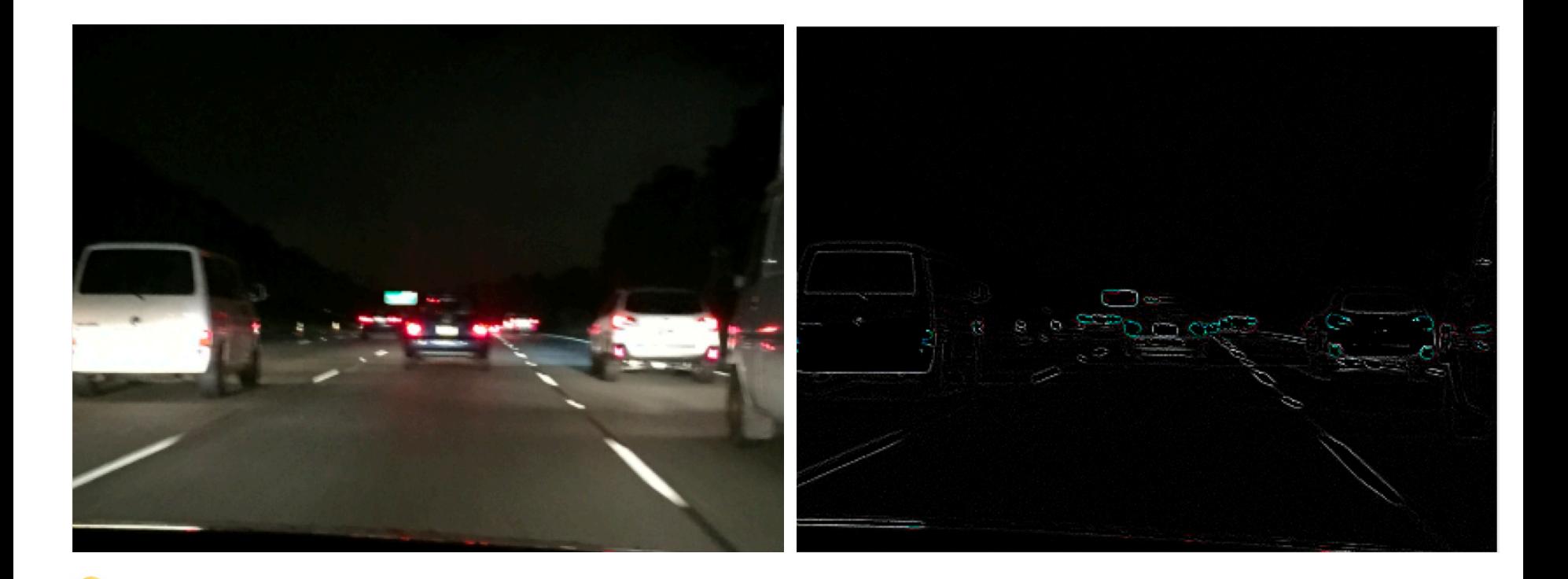

## Motivation: Image denoising

• How can we reduce noise in a photograph?

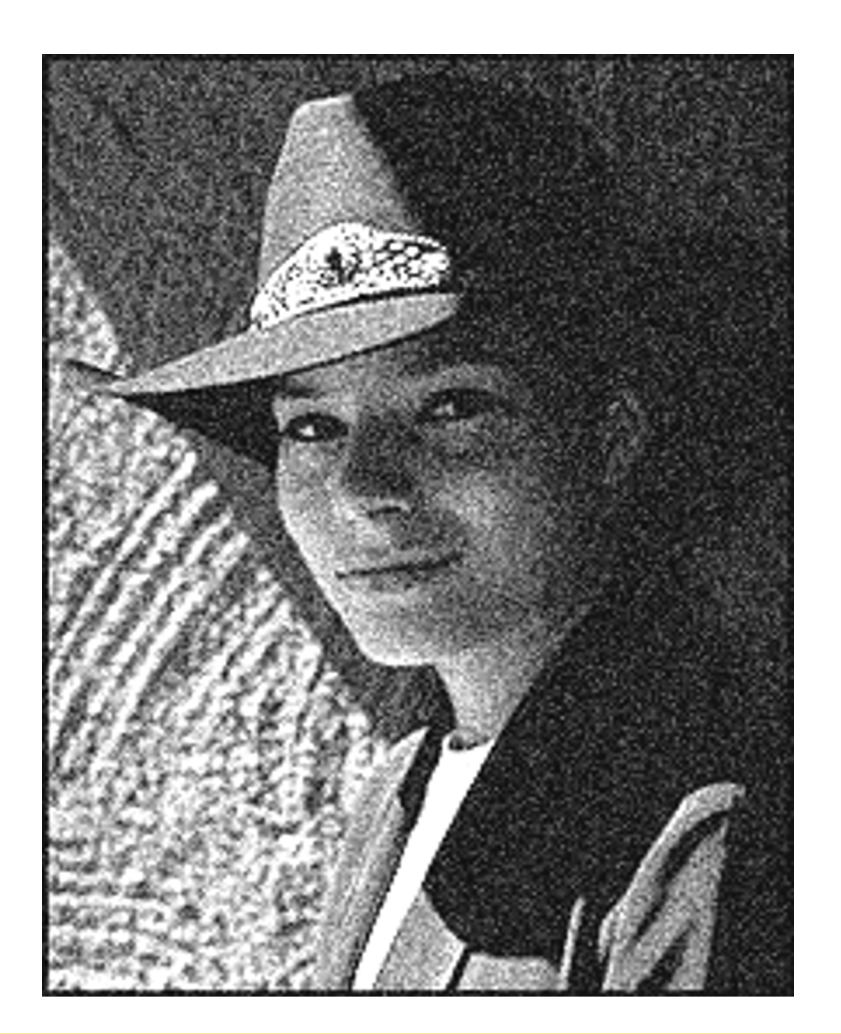

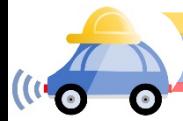

### Image representation

Images are represented as 2D arrays of pixels. Each pixel is represented by (array of) value(s) representing its color.

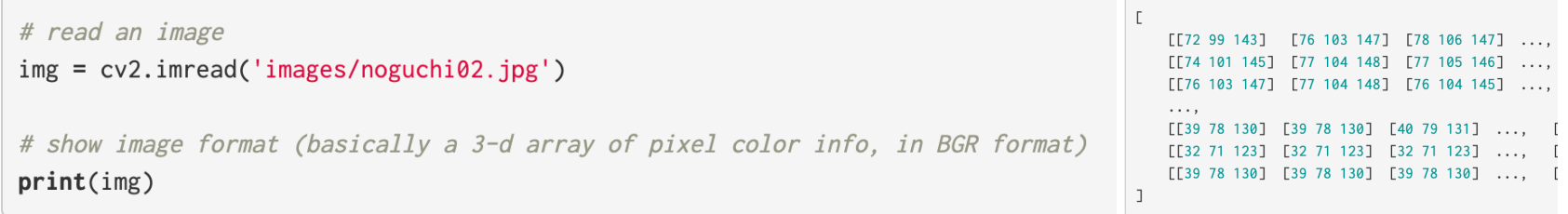

Where [72 99 143] is the blue, green, and red values of that pixel.

We will work with grayscale images

Denote by img[i,j] (or f[i,j]) the value of the i,j-th pixel

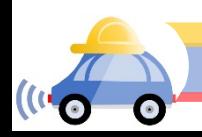

## What is filtering?

Modify the pixels in an image based on some function of a local neighborhood of the pixels.

Scaling: img' = k\*img

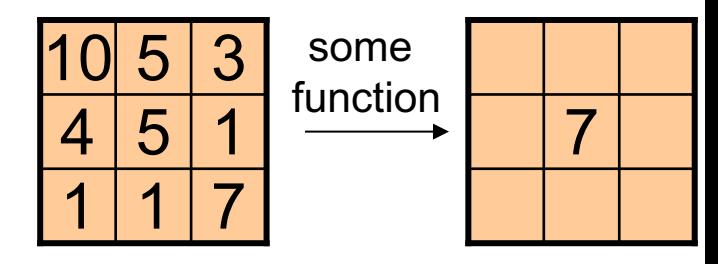

Shifting right by s: img'[k] = img[k-s]; img'[0]...img'[s-1] is undefined

Simplest: Linear filtering replace each pixel by a linear combination of neighbors

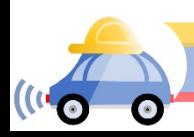

## Moving average

- Let's replace each pixel with a *weighted* average of its neighborhood
- The weights are called the *filter kernel*
- What are the weights for the average of a 3x3 neighborhood?

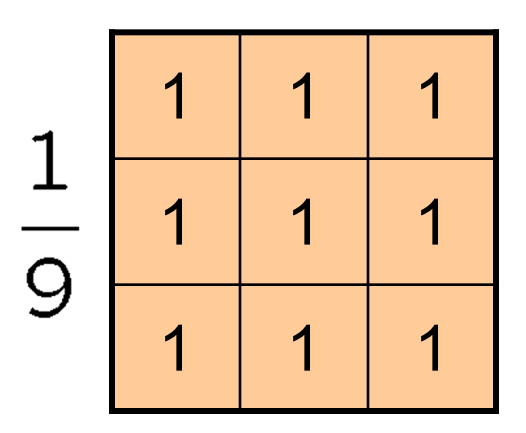

"box filter"

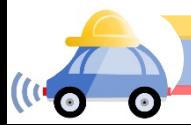

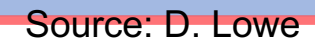

## Convolution

#### convolution mask g[,]

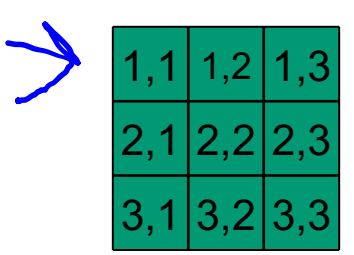

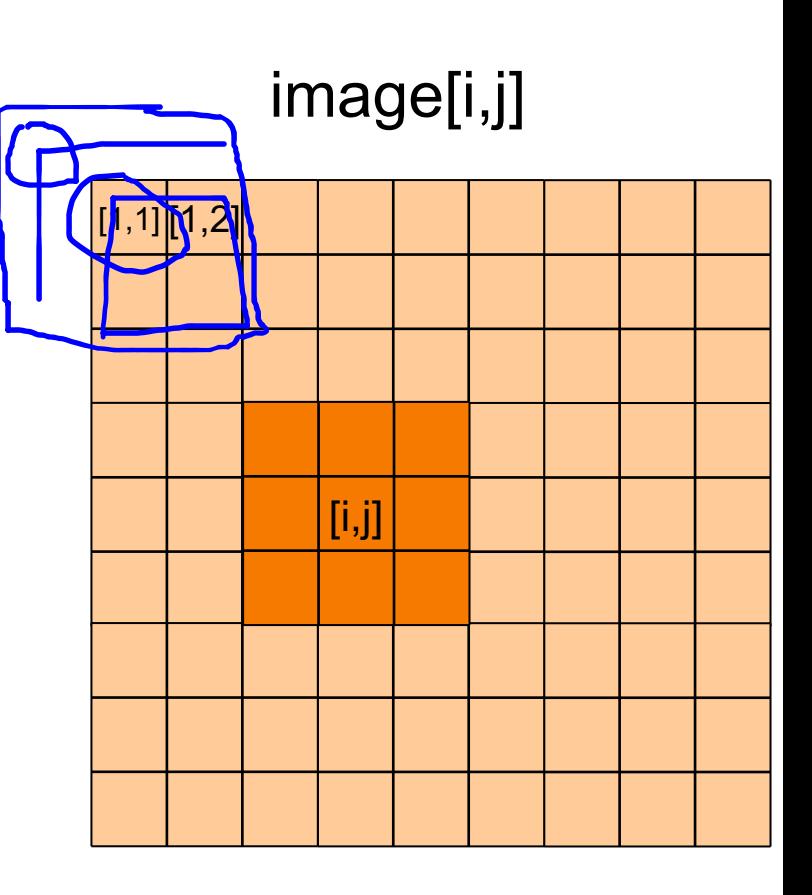

Output or convolved image

- $f[i,j] = g[1,1] \text{ img}[i-1,j-1] + g[1,2] \text{ img}[i-1,j] + g[1,3] \text{ img}[i-1,j+1]$ +  $\overline{g[2,1]}$  img $[\overline{1,1}$ -1] + g[2,2] img[i,j] + g[2,3] img[i,j+1] + g[3,1] img[i+1,j-1] + g[3,2] img[i+1,j] + g[3,3] img[i+1,j+1]  $f = [g * img]$ 
	-

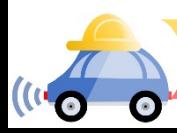

## Defining convolution

• Let *f* be the image and *g* be the kernel. The output of convolving *f* with *g* is denoted *f* \* *g*.

$$
(f * g)[m, n] = \sum_{k,l} f[m-k, n-l]g[k, l]
$$

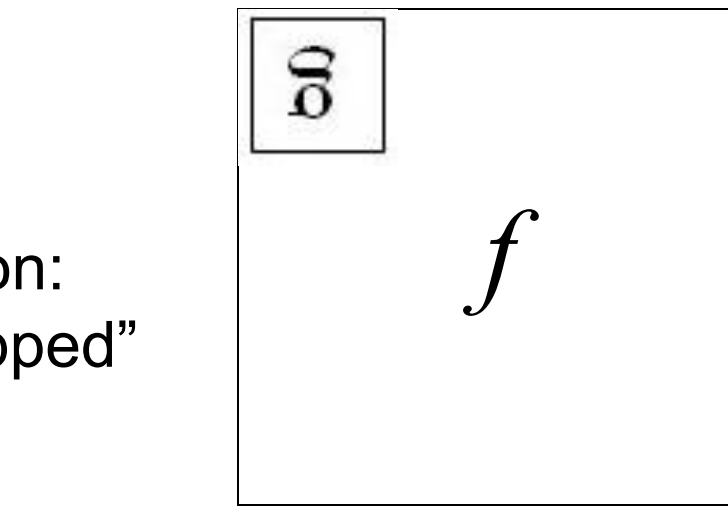

Convention: kernel is "flipped"

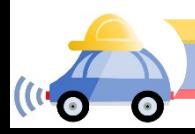

#### For analysis we will work with 1D images

• Let *f* be the image and *g* be the kernel. The output of convolving *f* with *g* is denoted *f* \* *g*.

 $(f * g)[m] = \sum_k f[m-k]g[k]$ 

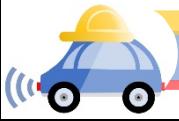

Source: F. Durand

## Key properties: Prove the first two

• **Shift invariance:** same behavior regardless of pixel location: filter(shift(*f*)) = shift(filter(*f*))

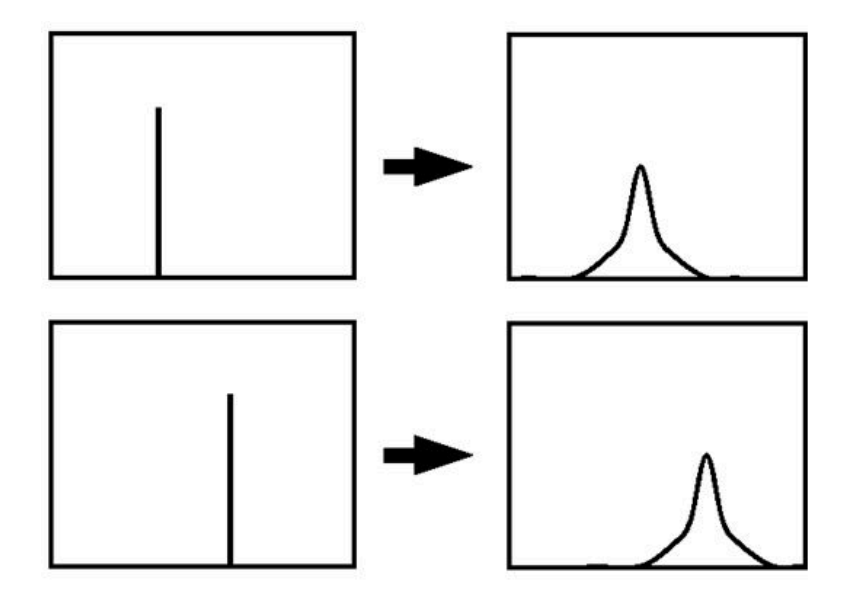

- **Linearity:**  $\Rightarrow$  filter( $f_1 + f_2$ ) =  $filter(f_1) + filter(f_2)$
- **Theoretical result:** any linear shift-invariant operator can be represented as a convolution

## Properties in more detail

- Commutative:  $a * b = b * a$ 
	- Conceptually no difference between filter and signal
- Associative: *a* \* (*b* \* *c*) = (*a* \* *b*) \* *c*
	- Often apply several filters one after another:  $(((a * b_1) * b_2) * b_3)$
	- This is equivalent to applying one filter:  $a * (b_1 * b_2 * b_3)$
- Distributes over addition:  $a * (b + c) = (a * b) + (a * c)$
- Scalars factor out:  $ka * b = a * kb = k (a * b)$
- Identity: unit impulse *e* = […, 0, 0, 1, 0, 0, …], *a* \* *e* = *a*

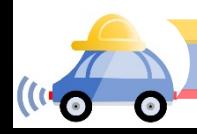

#### openCV: filter2D

Output image same size as input

Multi-channel: each channel is processed independently

 $\rightarrow$  Extrapolation of border

**Examples** 

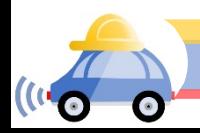

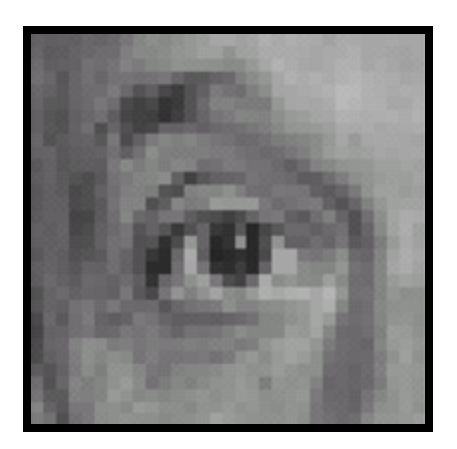

Original

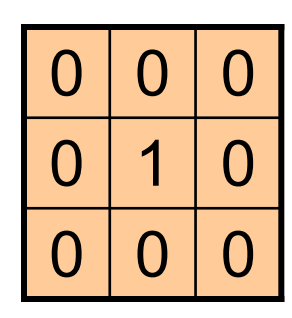

**?**

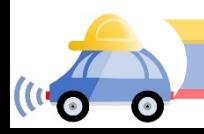

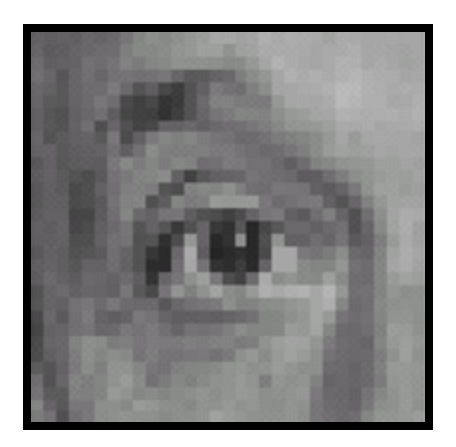

Original Filtered

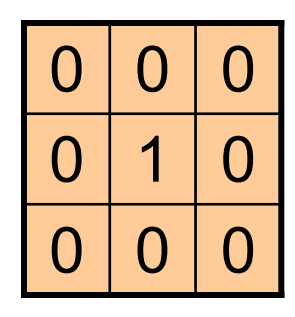

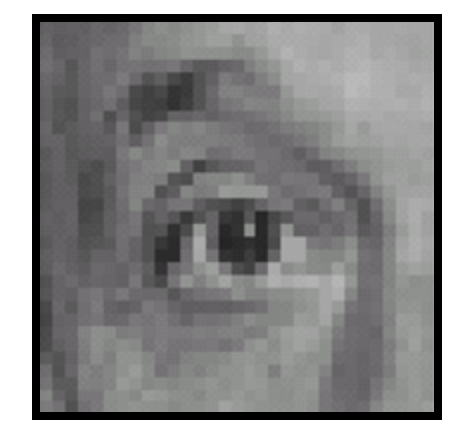

(no change)

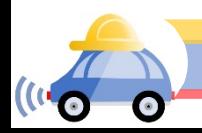

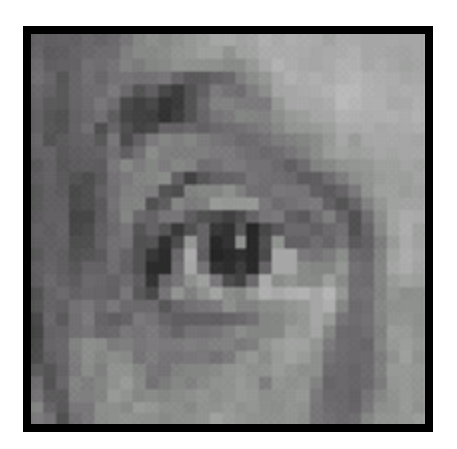

Original

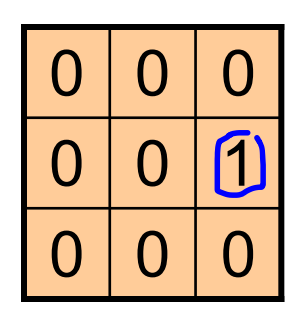

**?**

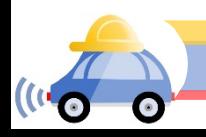

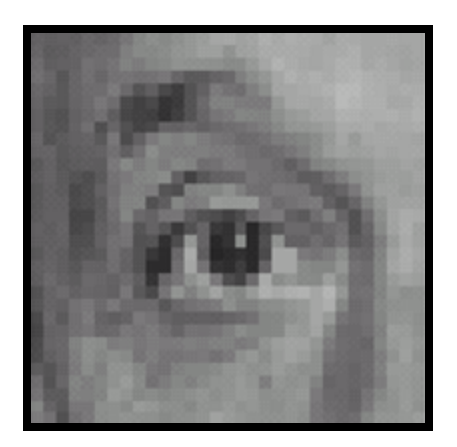

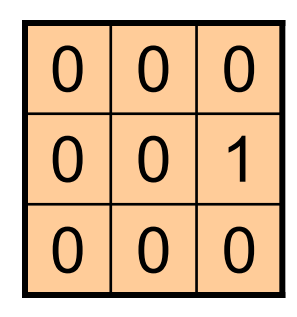

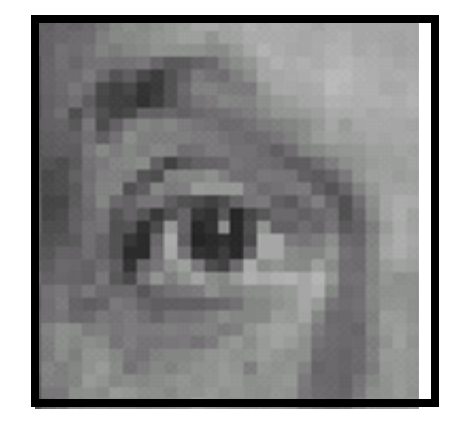

Original Shifted *left* By 1 pixel

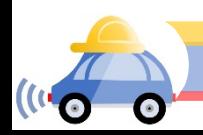

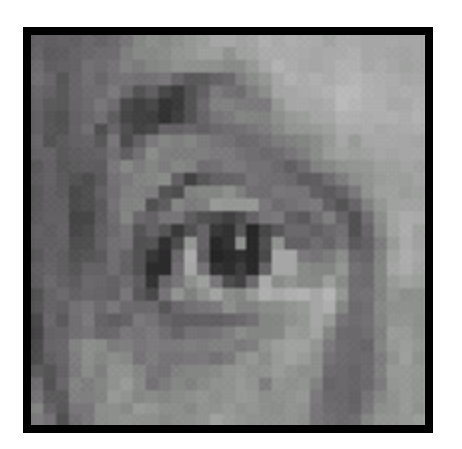

Original

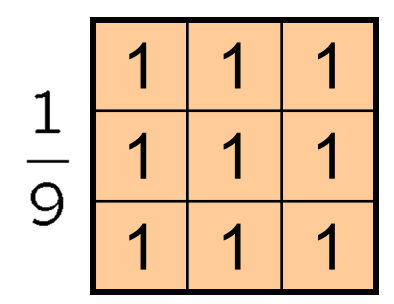

**?**

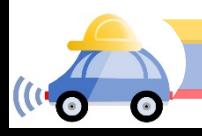

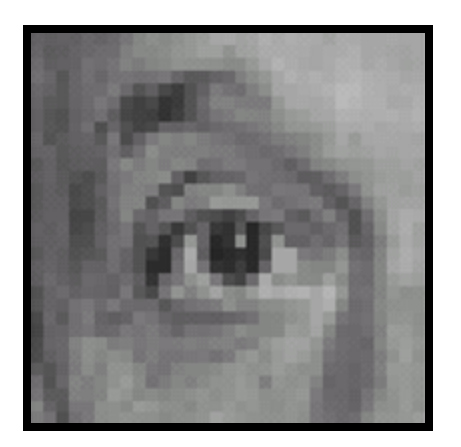

Original

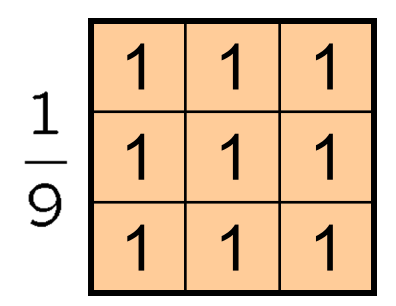

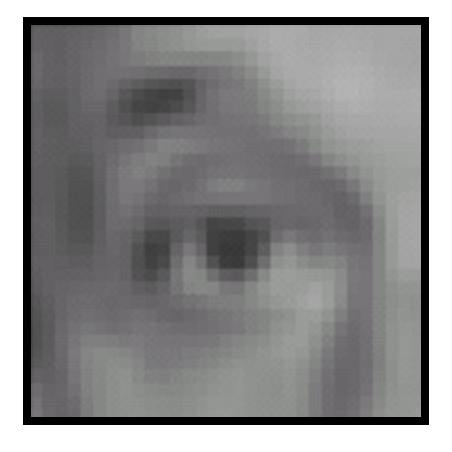

Blur (with a box filter)

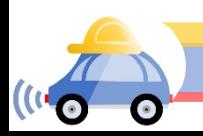

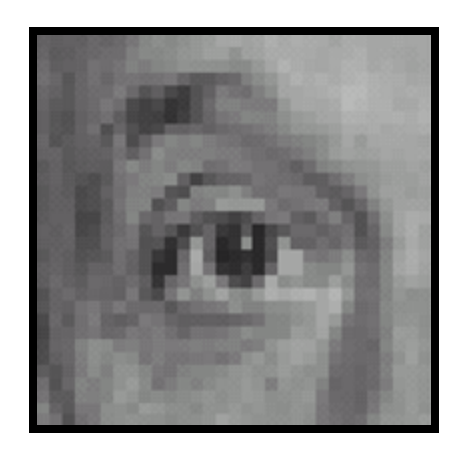

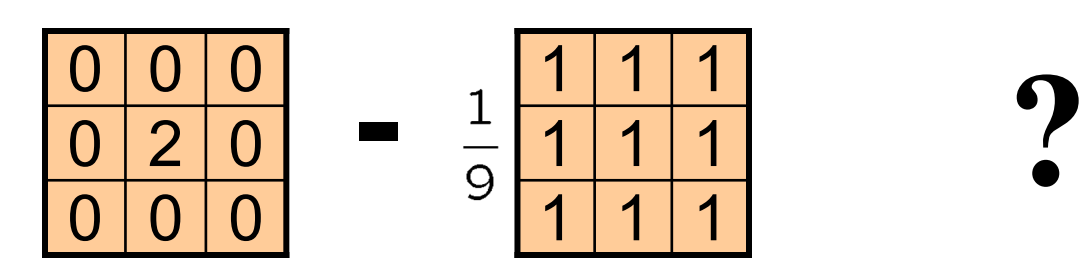

(Note that filter sums to 1)

Original

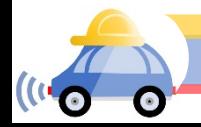

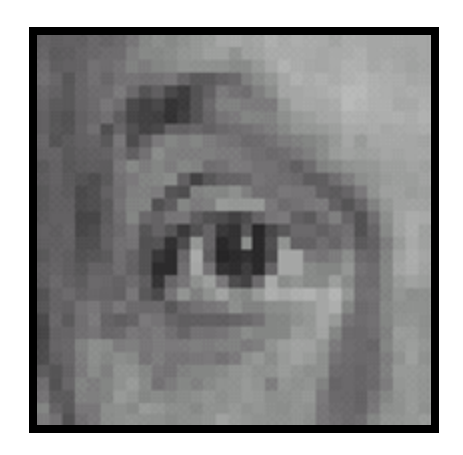

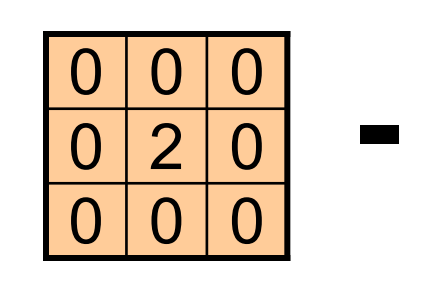

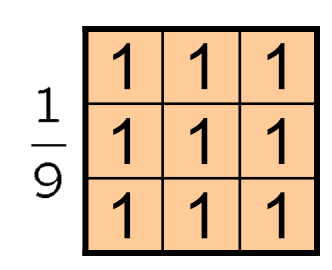

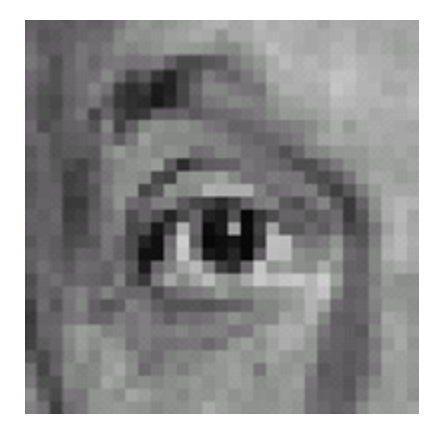

Original

#### **Sharpening filter**

- Accentuates differences

with local average

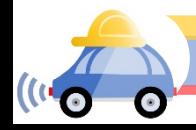

## Sharpening

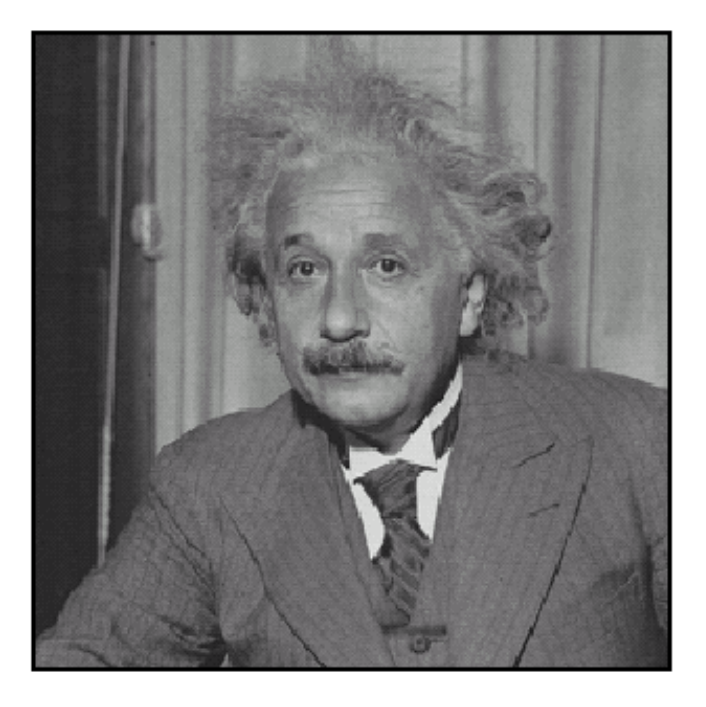

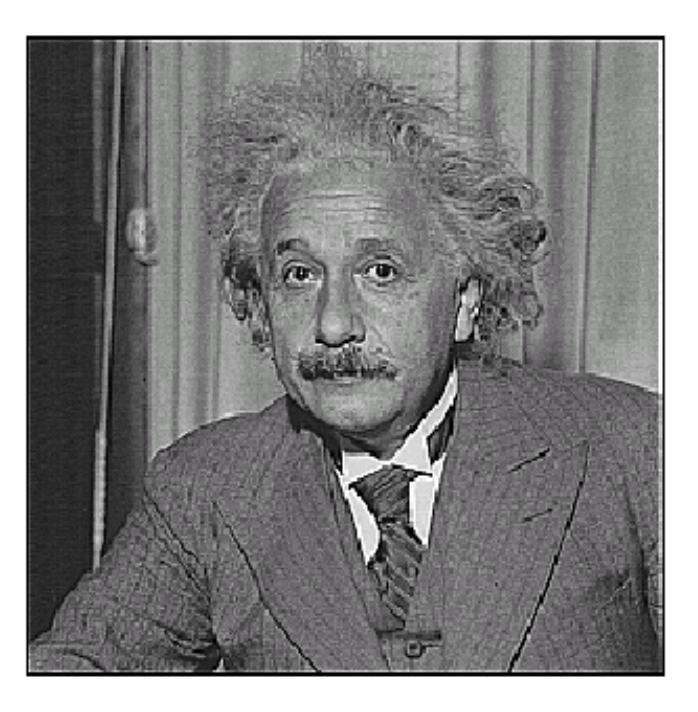

before

after

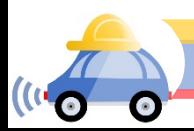

# Sharpening What does blurring take away?

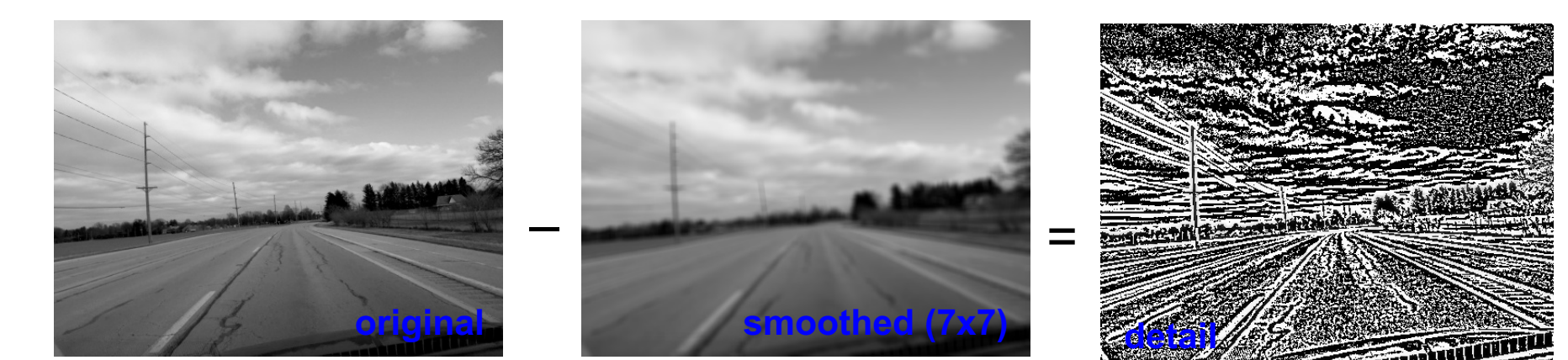

#### Let's add it back:

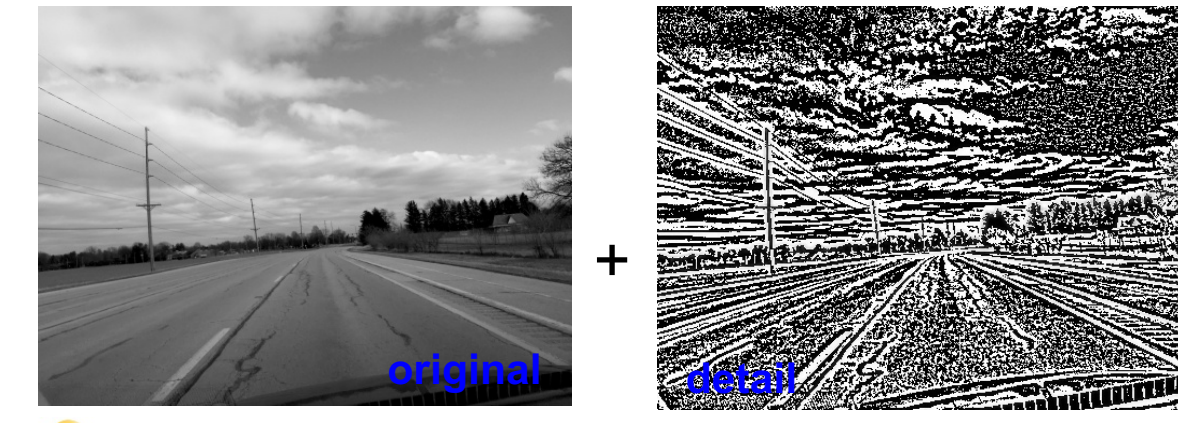

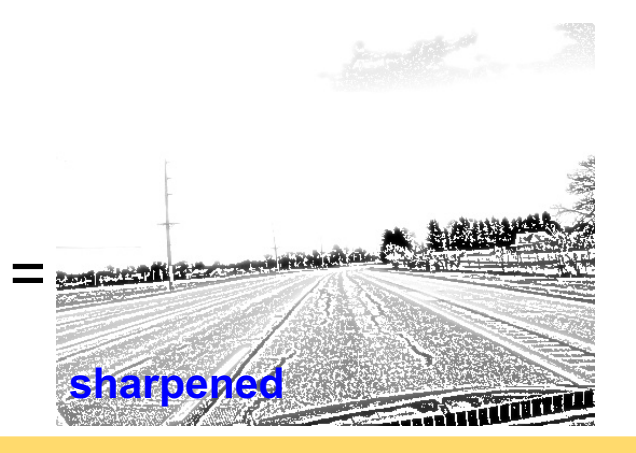

## Smoothing with box filter revisited

- What's wrong with this picture?
- What's the solution?

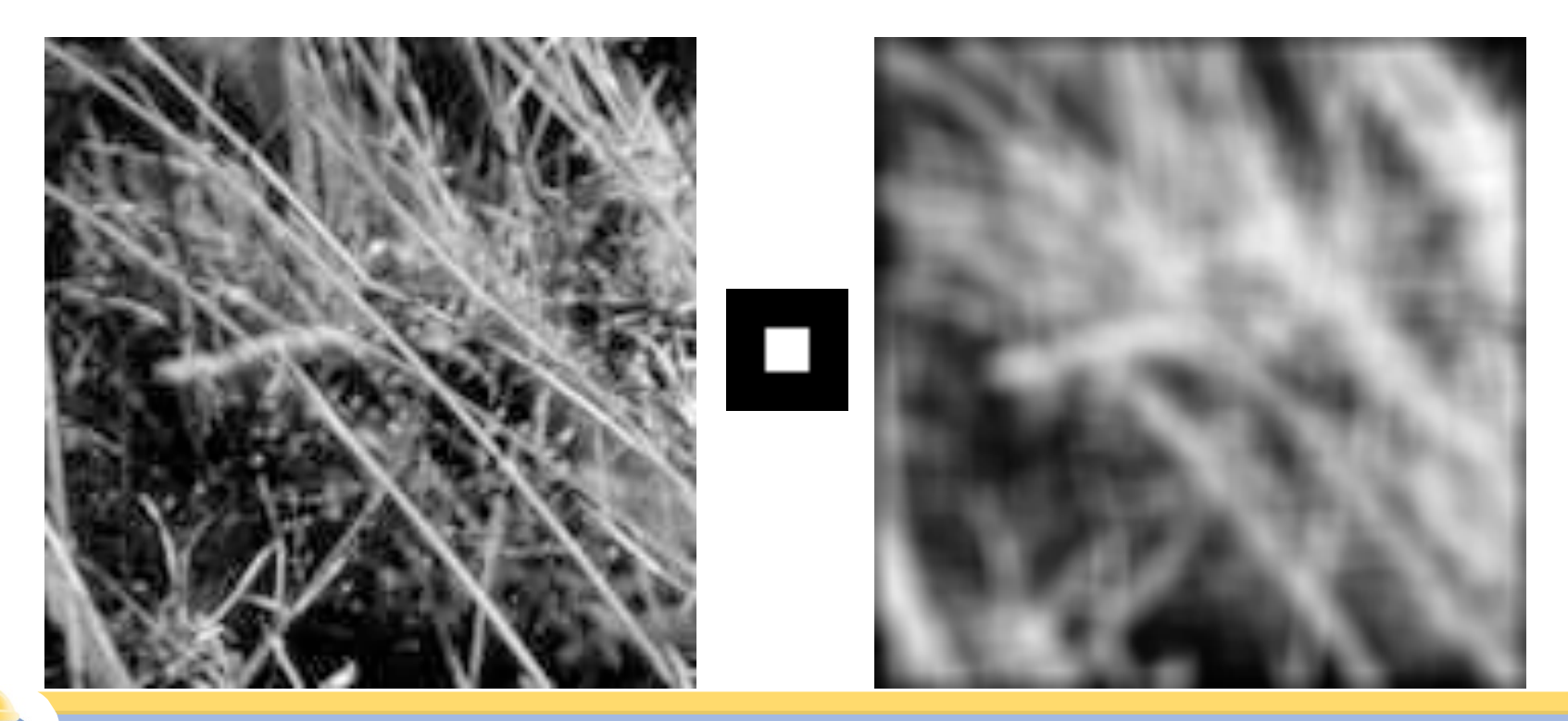

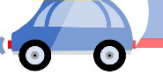

## Smoothing with box filter revisited

- What's wrong with this picture?
- What's the solution?
	- To eliminate edge effects, weight contribution of neighborhood pixels according to their closeness to the center

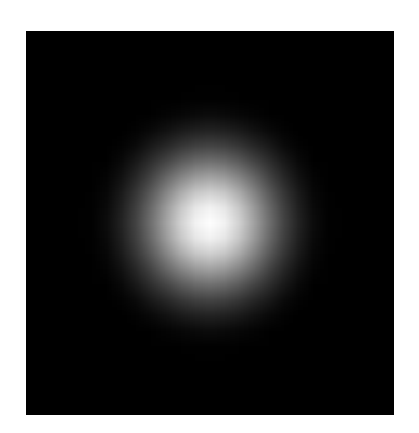

"fuzzy blob"

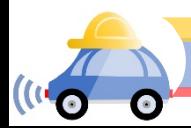

#### Gaussian Kernel

$$
G_{\sigma} = \frac{1}{2\pi\sigma^2} e^{-\frac{(x^2 + y^2)}{2\sigma^2}}
$$

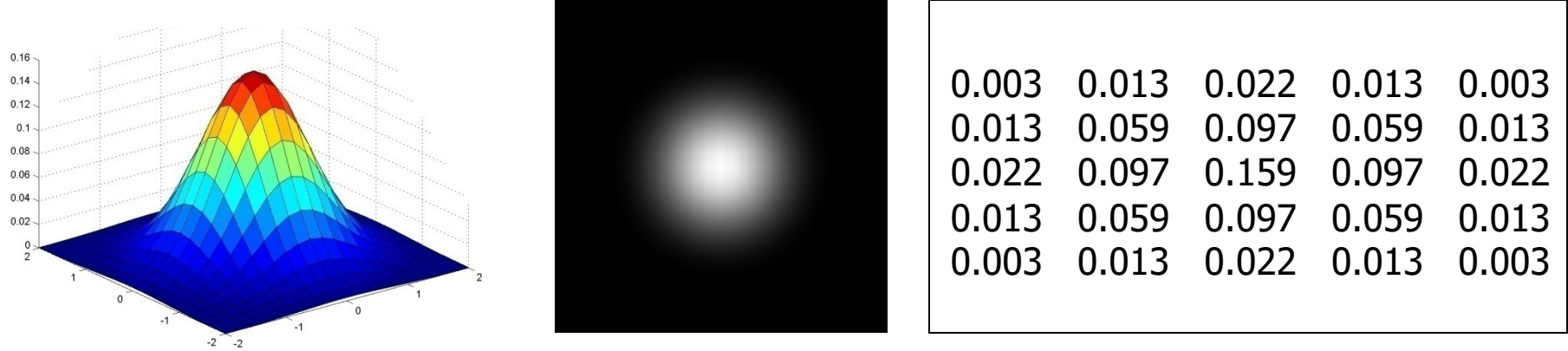

$$
5 \times 5, \sigma = 1
$$

Constant factor at front makes volume sum to 1 (can be ignored when computing the filter values, as we should renormalize weights to sum to 1 in any case)

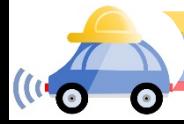

#### Gaussian Kernel

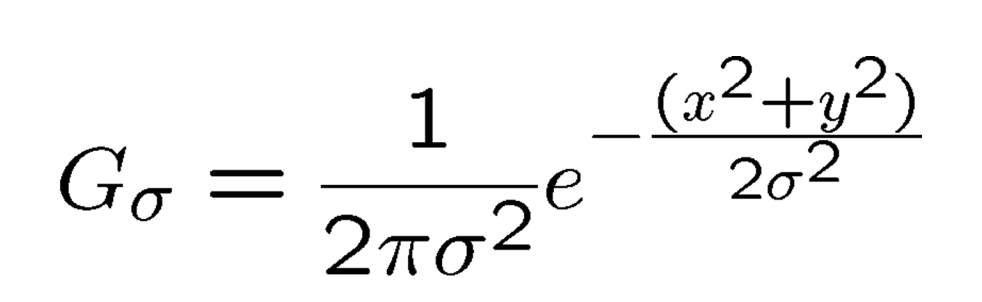

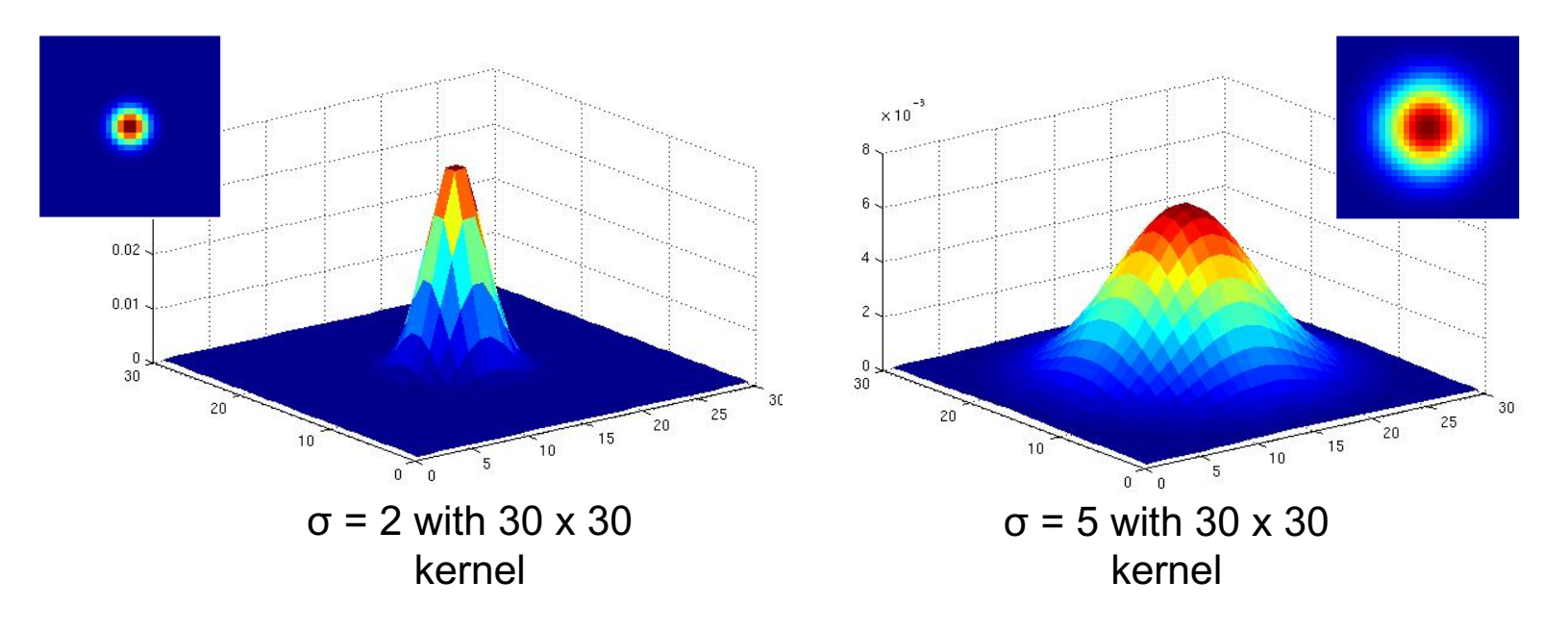

Standard deviation  $\sigma$ : determines extent of smoothing

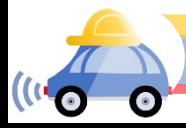

## Choosing kernel width

The Gaussian function has infinite support, but discrete filters use finite kernels

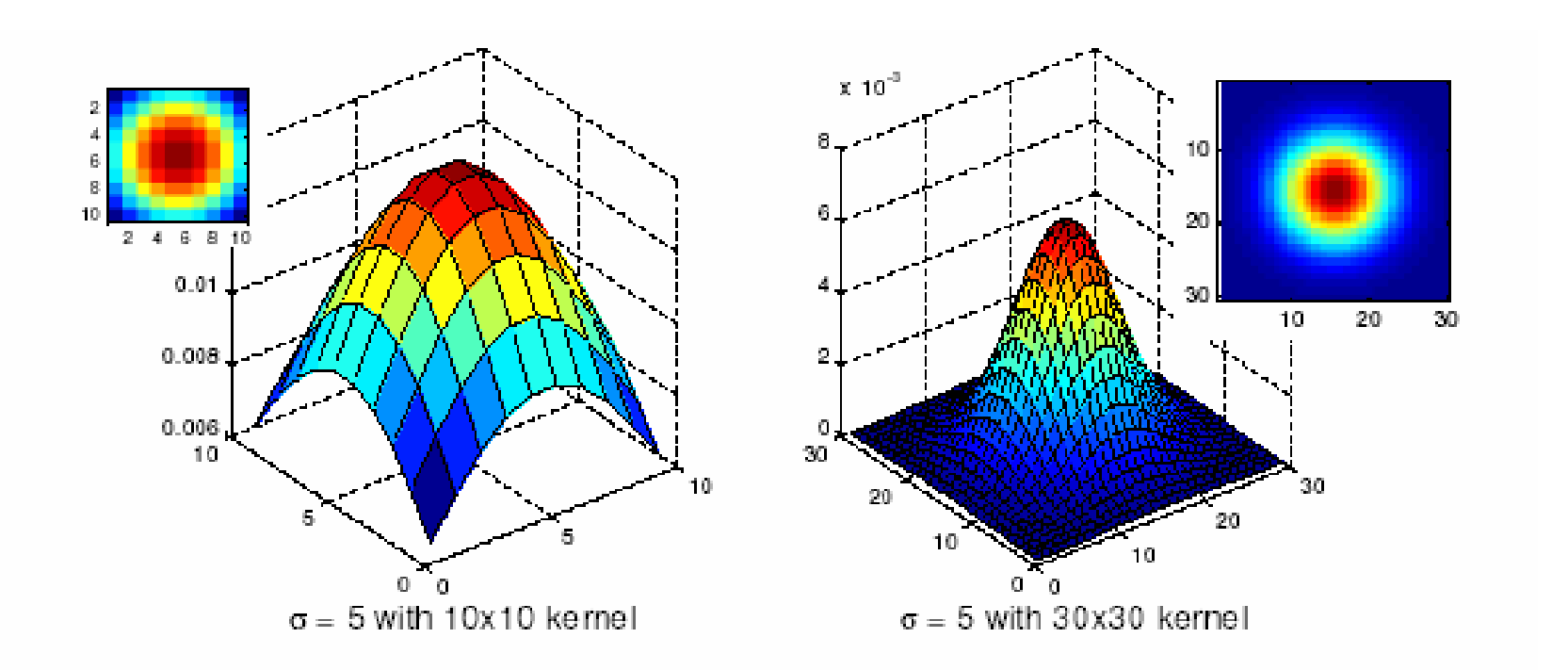

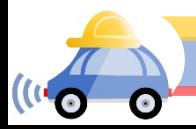

Source: K. Grauman

## Choosing kernel width

Rule of thumb: set filter half-width to about 3*σ*

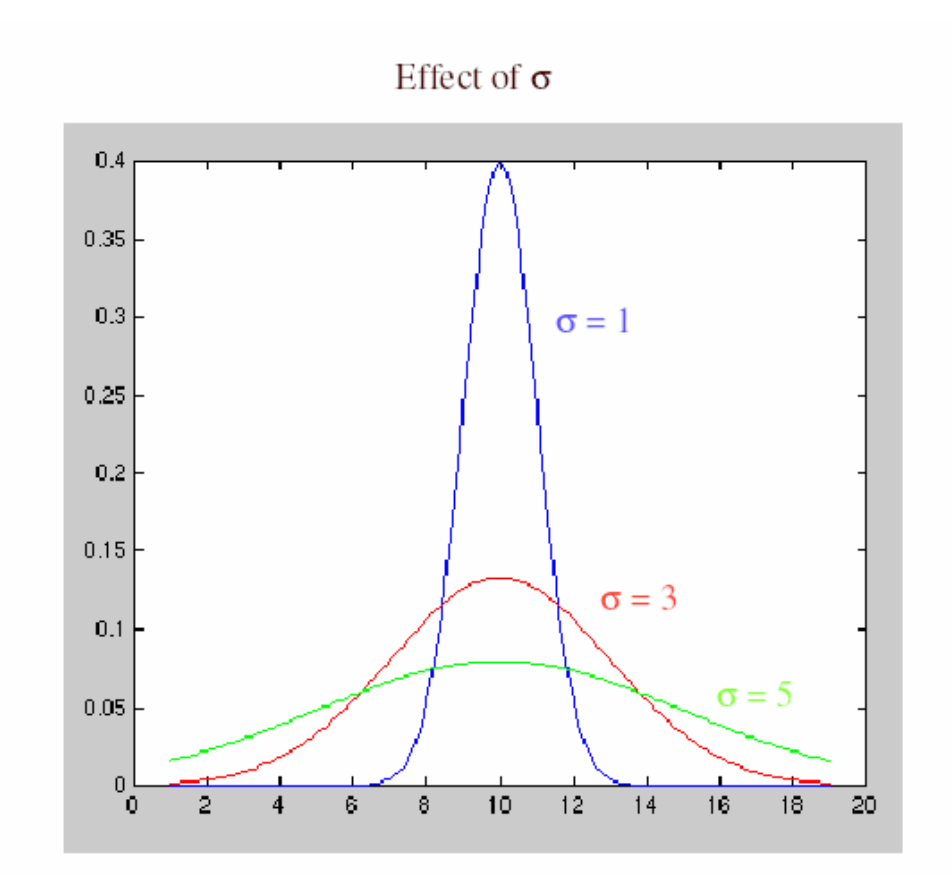

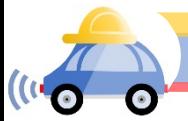

### Gaussian vs. box filtering

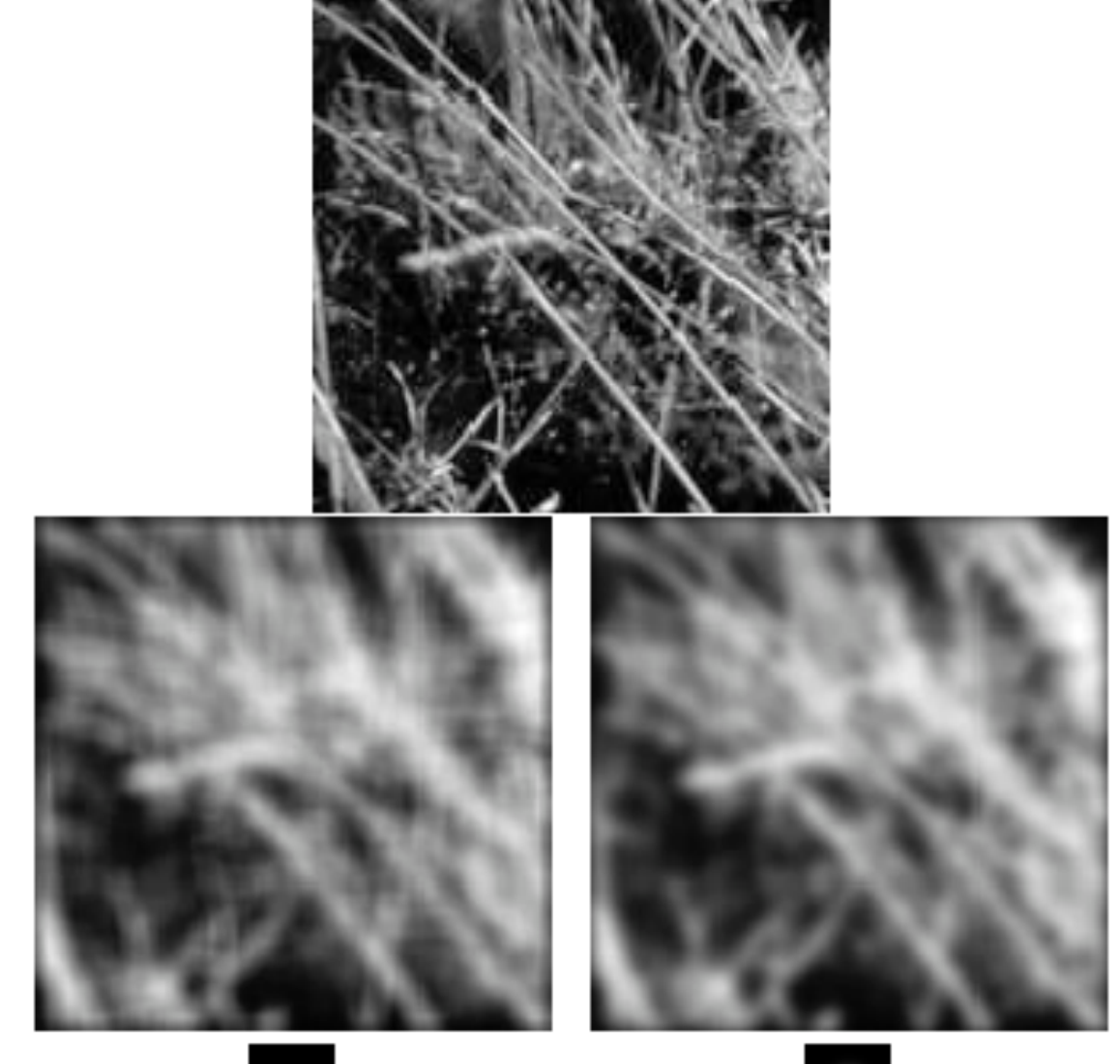

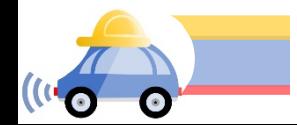

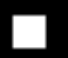

## Gaussian filters

- Remove high-frequency components from the image (*low-pass filter*)
- Convolution with self is another Gaussian
	- So can smooth with small- $\sigma$  kernel, repeat, and get same result as larger- $\sigma$  kernel would have
	- Convolving two times with Gaussian kernel with std. dev. *σ* is same as convolving once with kernel with std. dev.  $\sigma\sqrt{2}$

 $1$ 

- *Separable* kernel
	- Factors into product of two 1D Gaussians
	- Discrete example:

$$
\begin{bmatrix} 1 & 2 & 1 \\ 2 & 4 & 2 \\ 1 & 2 & 1 \end{bmatrix} = \begin{bmatrix} 1 \\ 2 \\ 1 \end{bmatrix} \begin{bmatrix} 1 & 2 \end{bmatrix}
$$

MX

#### Separability of the Gaussian filter

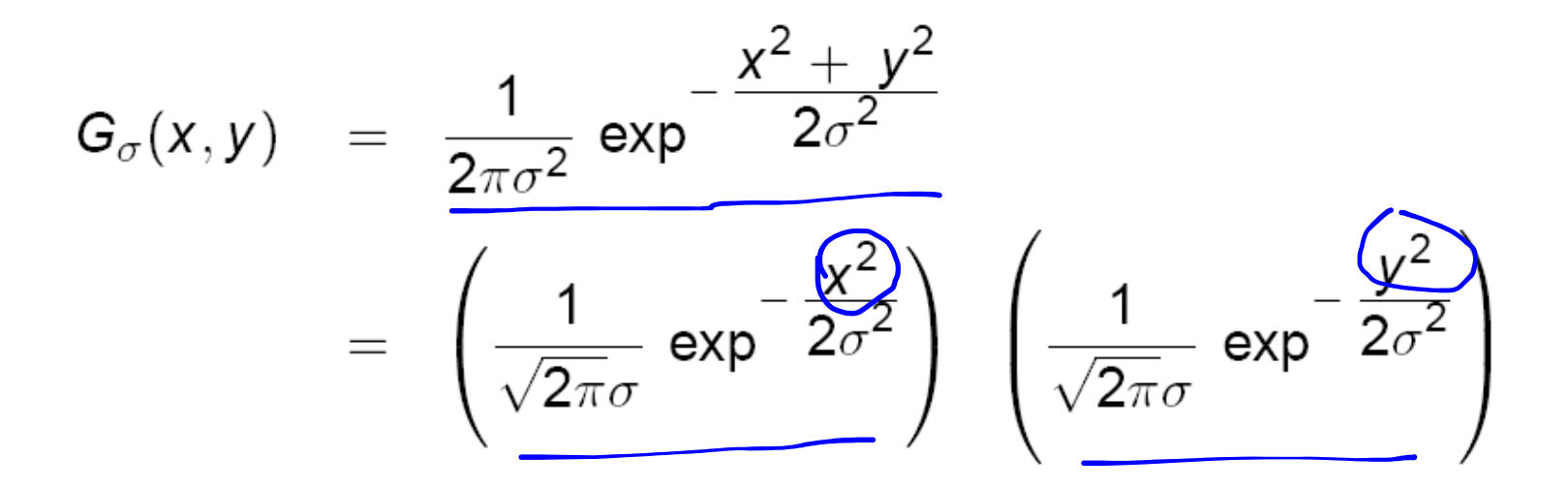

The 2D Gaussian can be expressed as the product of two functions, one a function of x and the other a function of  $y$ 

In this case, the two functions are the (identical) 1D Gaussian

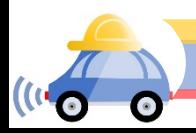

## Why is separability useful?

- Separability means that a 2D convolution can be reduced to two 1D convolutions (one along rows and one along columns)
- What is the complexity of filtering an  $n\times n$ image with an  $m \times m$  kernel?
	- $O(n^2 m^2)$
- What if the kernel is separable?
	- $\cdot$  O(n<sup>2</sup> m)

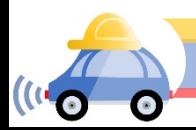
#### Noise

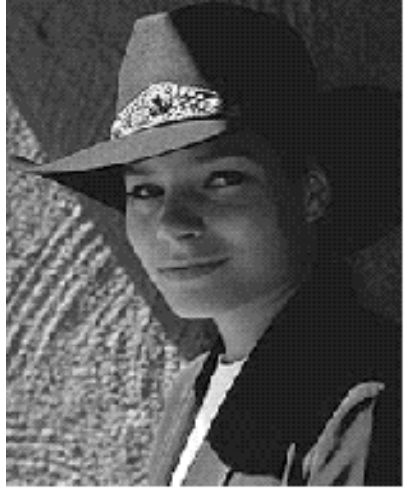

Original

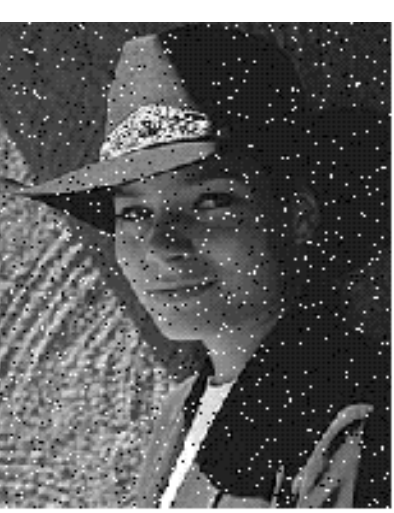

Salt and pepper noise

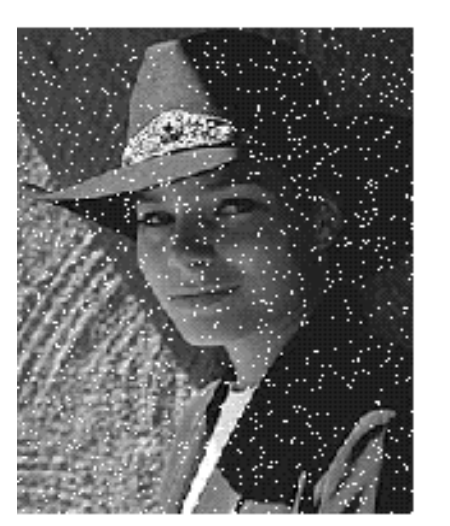

Impulse noise

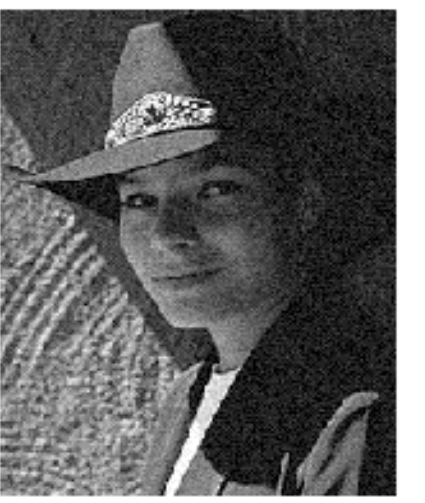

Gaussian noise

- **Salt and pepper noise** : contains random occurrences of black and white pixels
- **Impulse noise:**  contains random occurrences of white pixels
- **Gaussian noise**: variations in intensity drawn from a Gaussian normal distribution

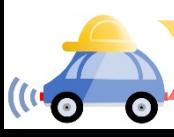

#### Reducing salt-and-pepper noise

3x3 5x5 7x7

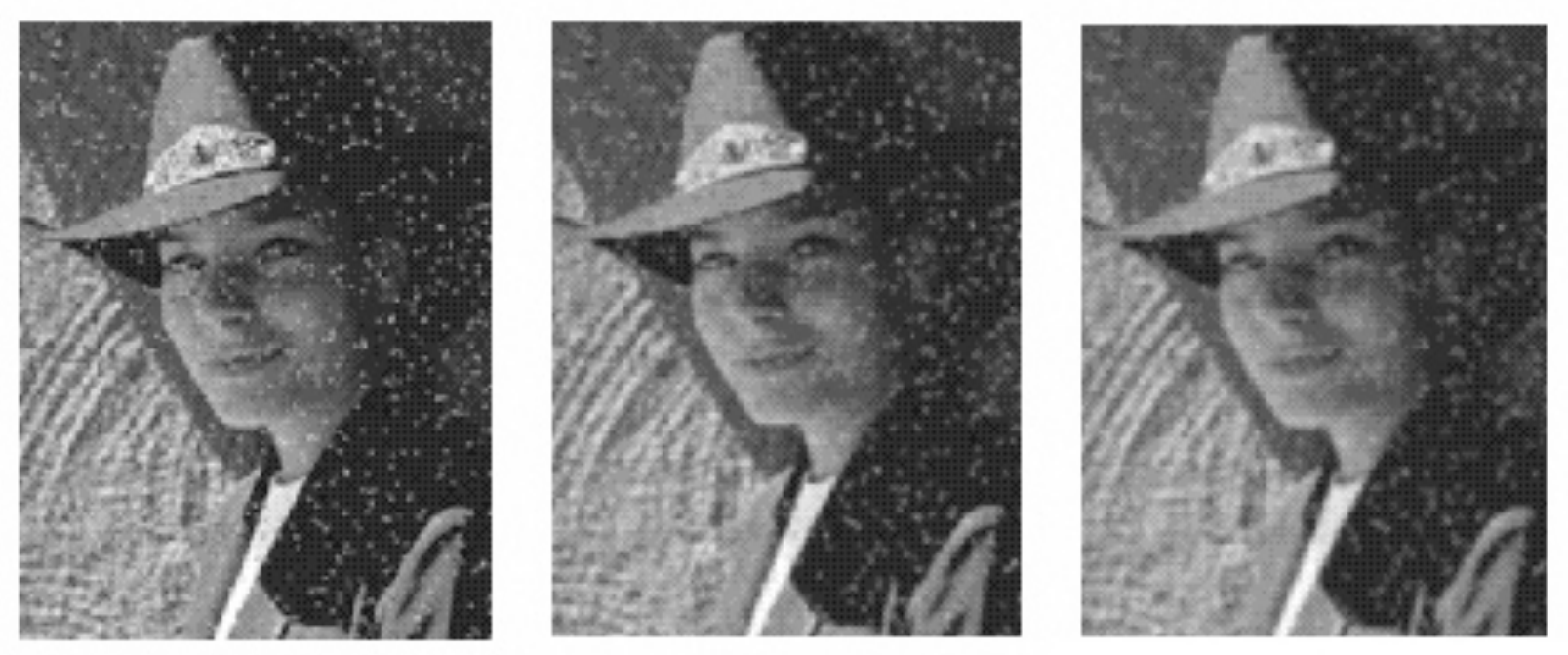

#### What's wrong with the results?

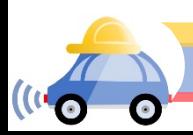

## Alternative idea: Median filtering

• A **median filter** operates over a window by selecting the median intensity in the window

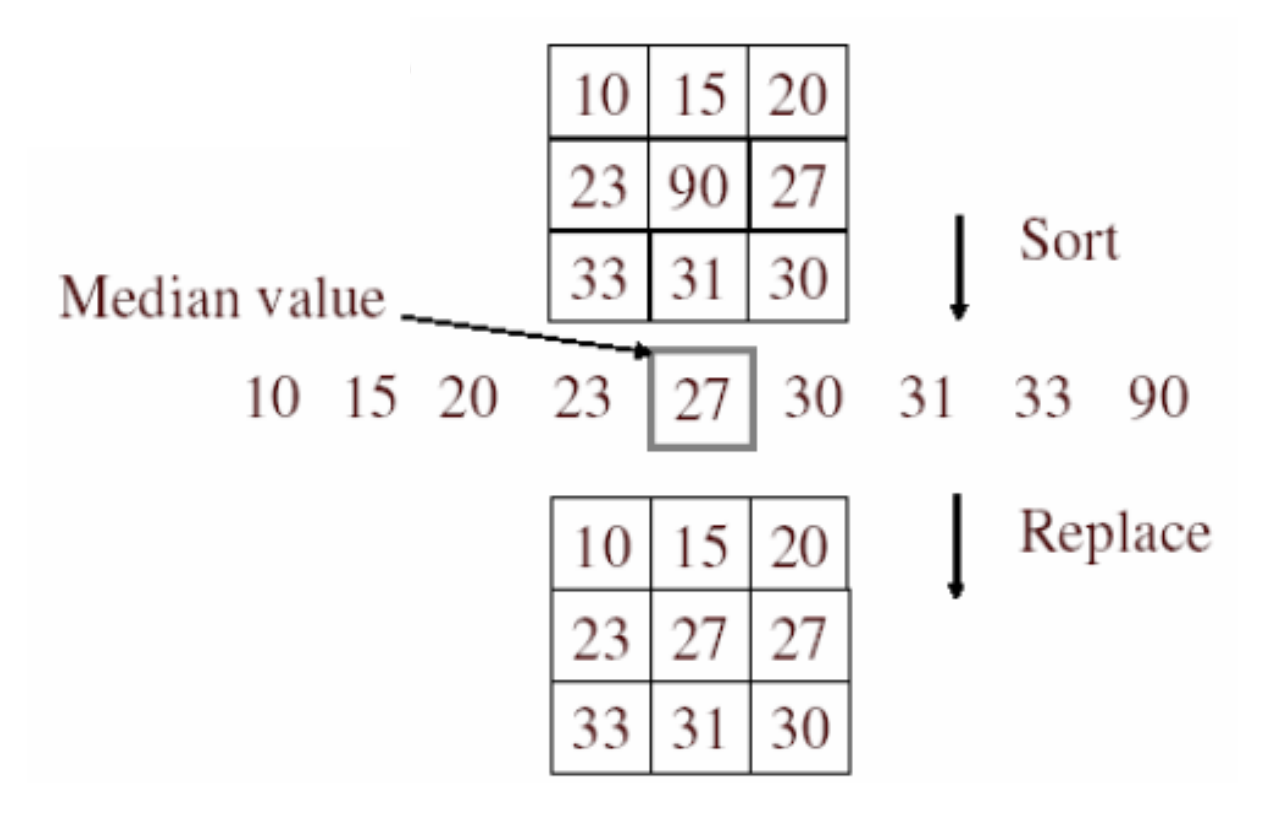

Is median filtering linear?

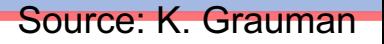

# Median filter

- Is median filtering linear?
- Let's try filtering

$$
\left[\begin{array}{ccc|c}\n1 & 1 & 1 \\
1 & 1 & 2 \\
2 & 2 & 2\n\end{array}\right] + \left[\begin{array}{ccc|c}\n0 & 0 & 0 \\
0 & 1 & 0 \\
0 & 0 & 0\n\end{array}\right] \rightarrow \mathbf{1}
$$

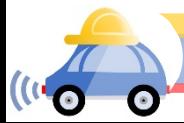

# Median filter

- What advantage does median filtering have over Gaussian filtering?
	- Robustness to outliers

filters have width 5 :

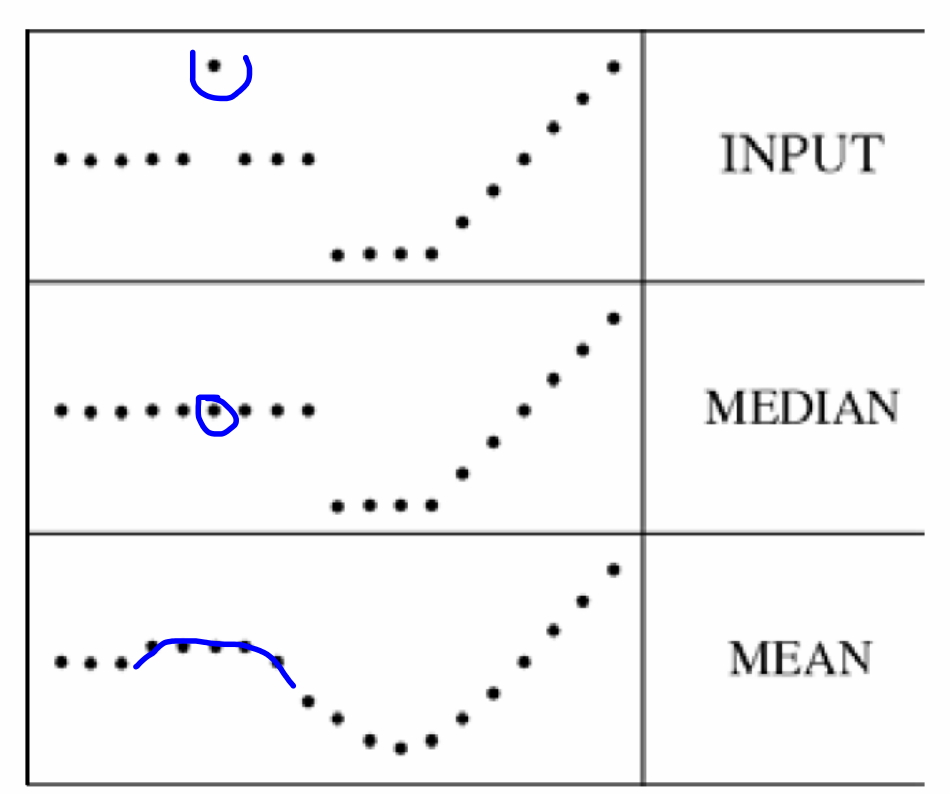

Source: K. Grauman

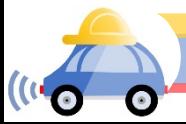

## Median filter

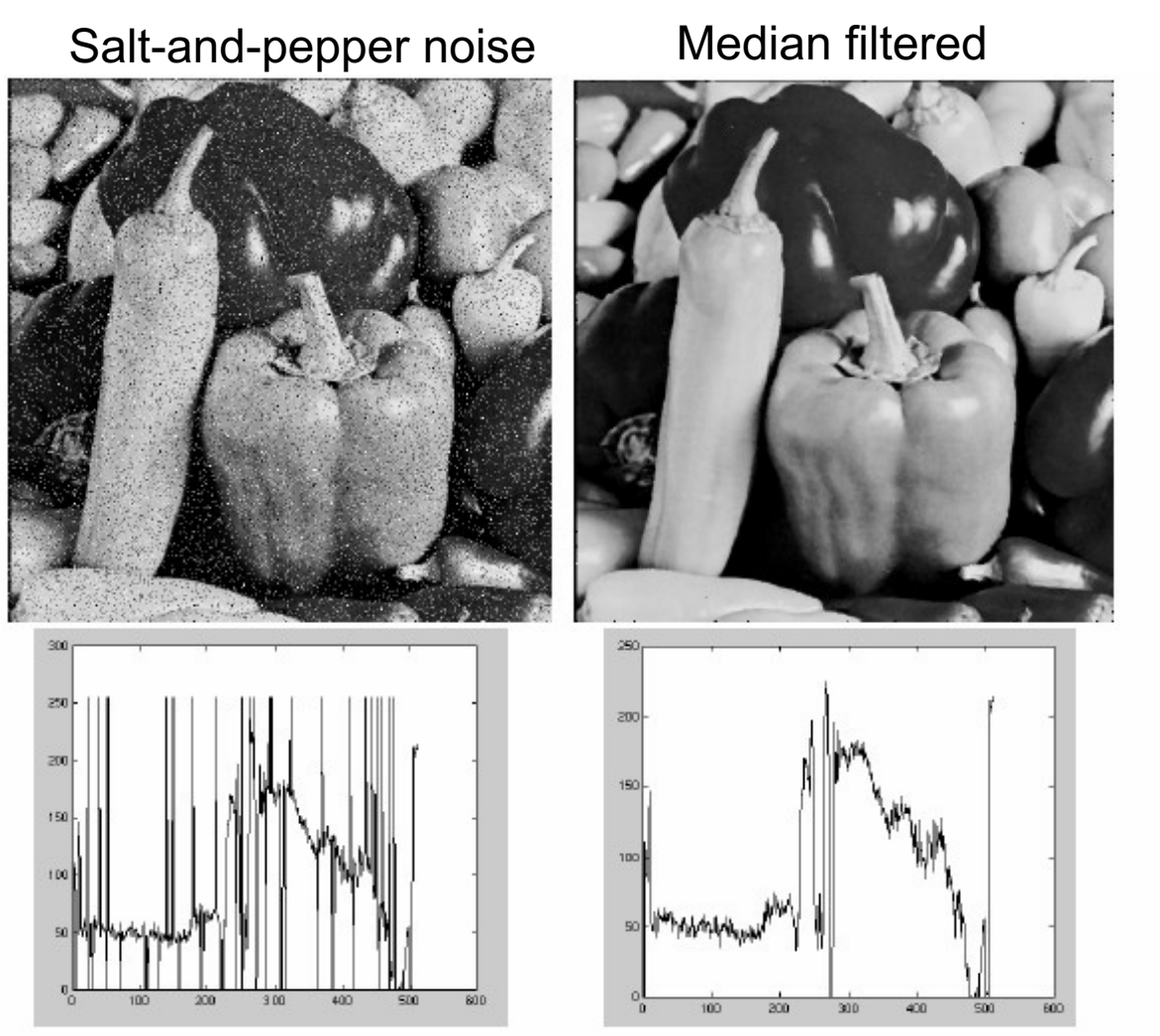

open cv: cv2.medianBlur (input, output,ksize)

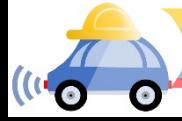

Source: M. Hebert

#### Gaussian vs. median filtering

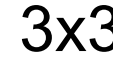

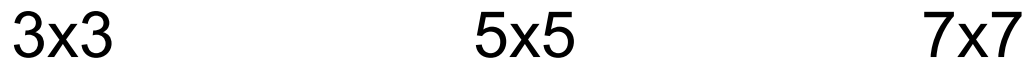

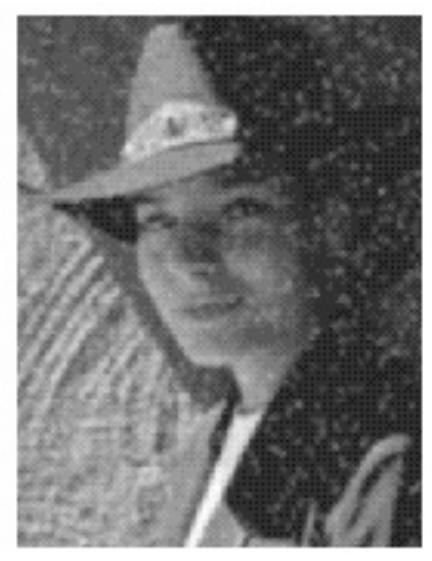

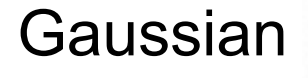

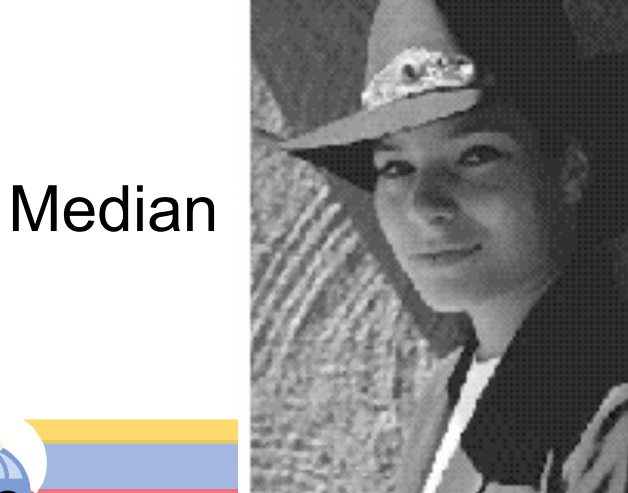

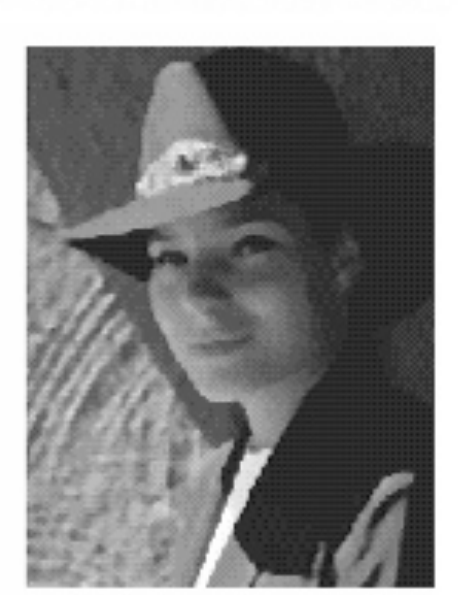

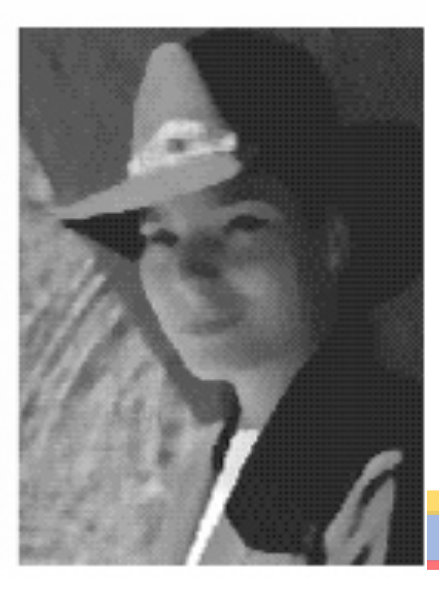

# Review: Image filtering

- Convolution
- Box vs. Gaussian filter
- Separability
- Median filter

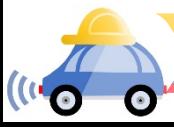

## Edge detection

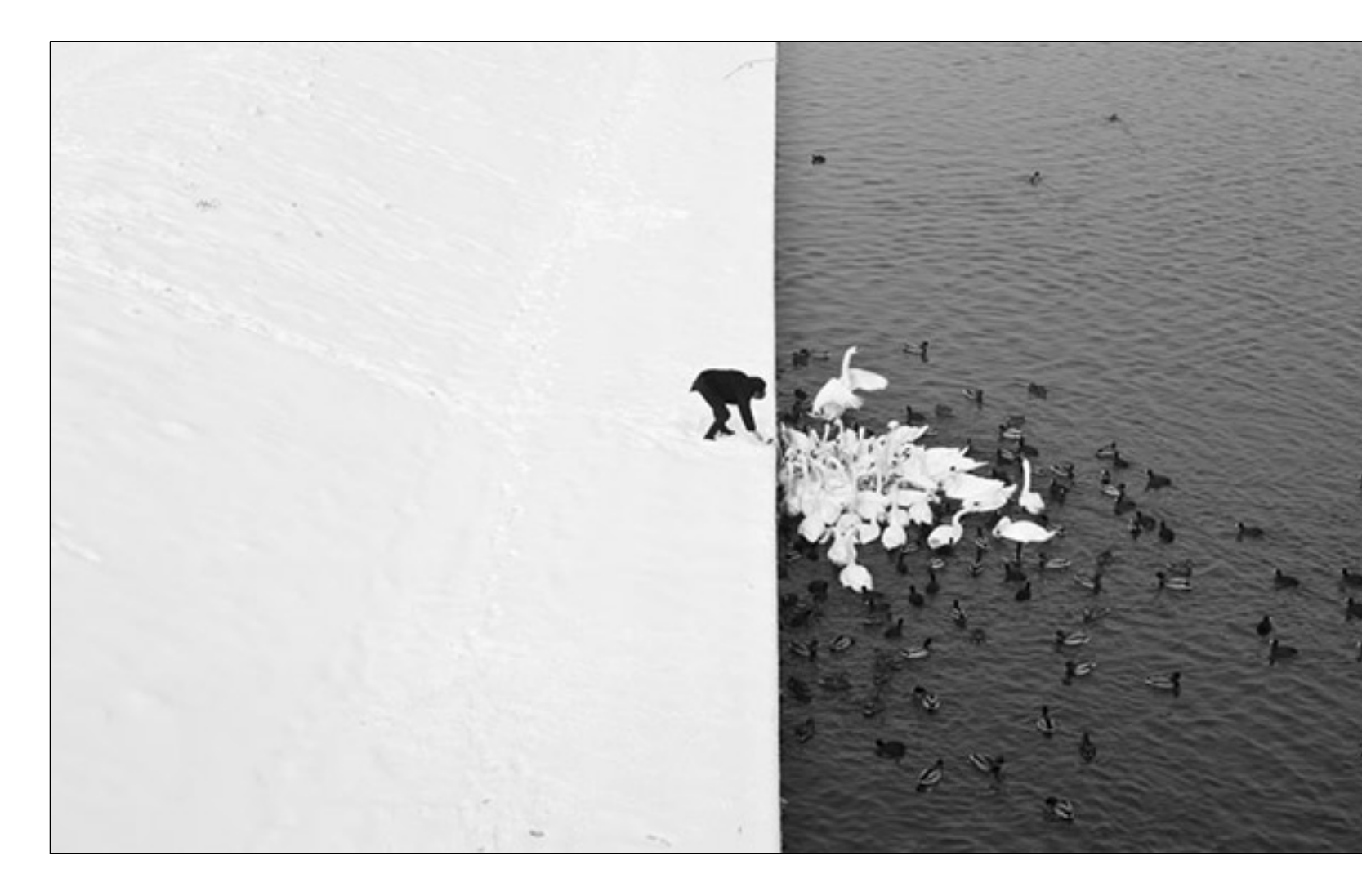

Winter in Kraków photographed by Marcin Ryczek

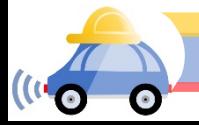

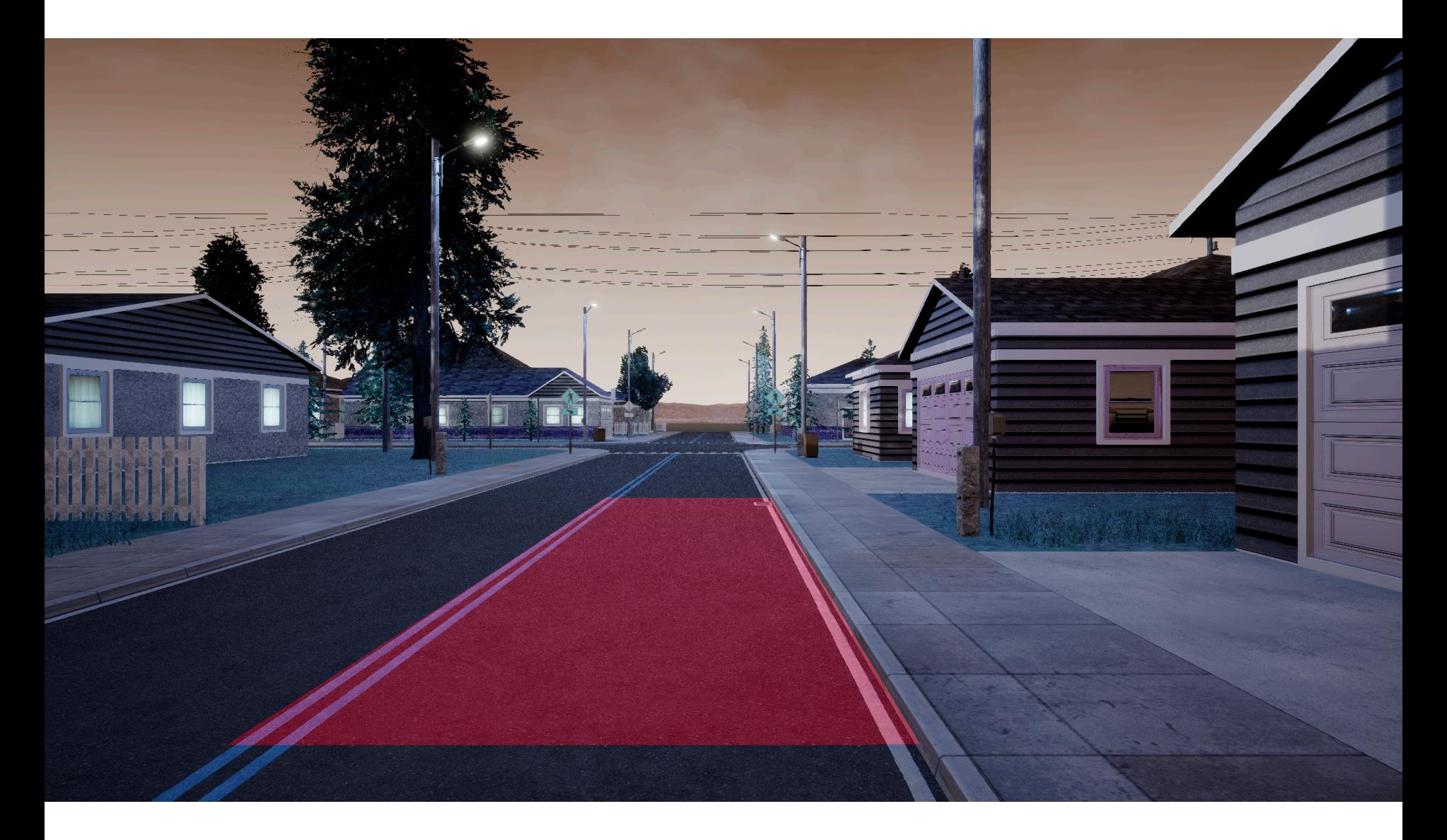

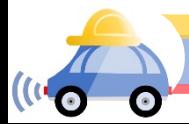

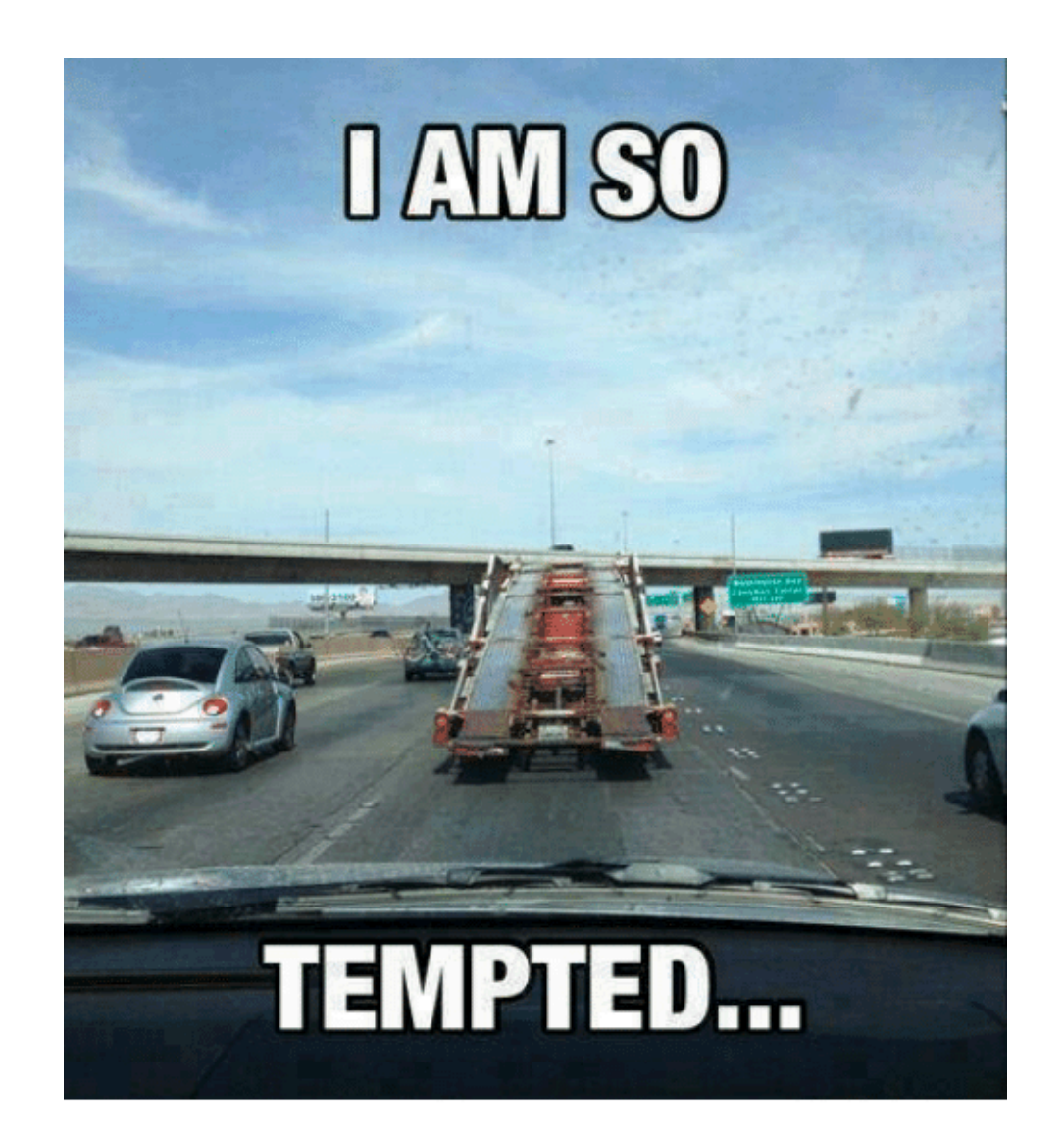

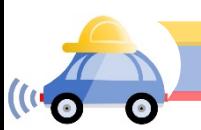

## Edge detection

- **Goal:** Identify sudden changes (discontinuities) in an image
- Intuitively, edges carry most of the semantic and shape information from the image
	- E.g., Lanes, traffic signs, cars

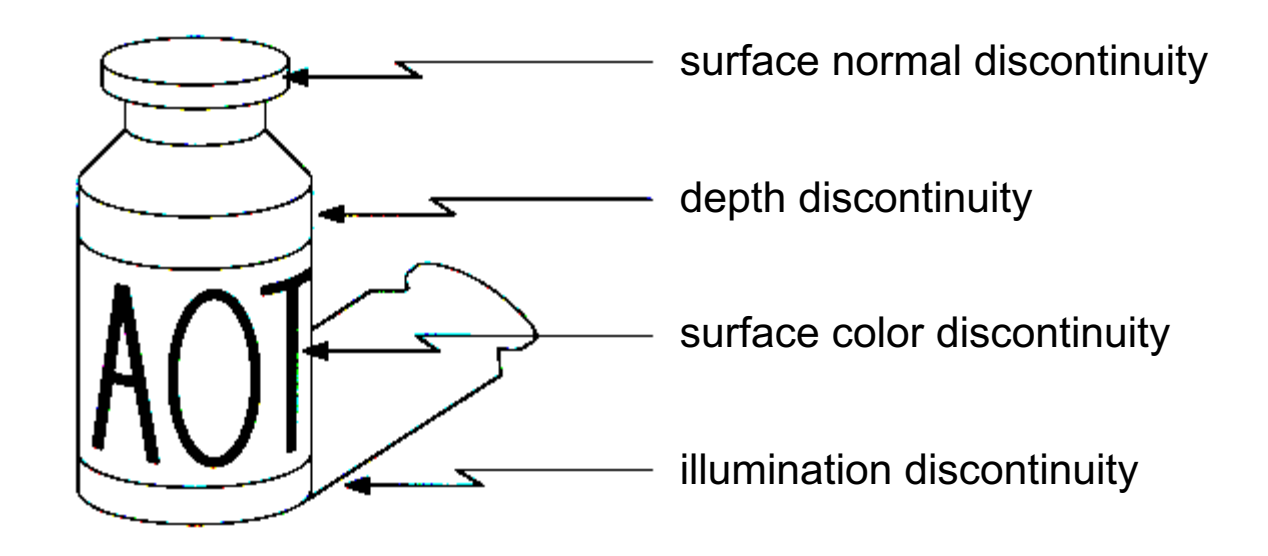

# Edge detection

• An edge is a place of rapid change in the image intensity function

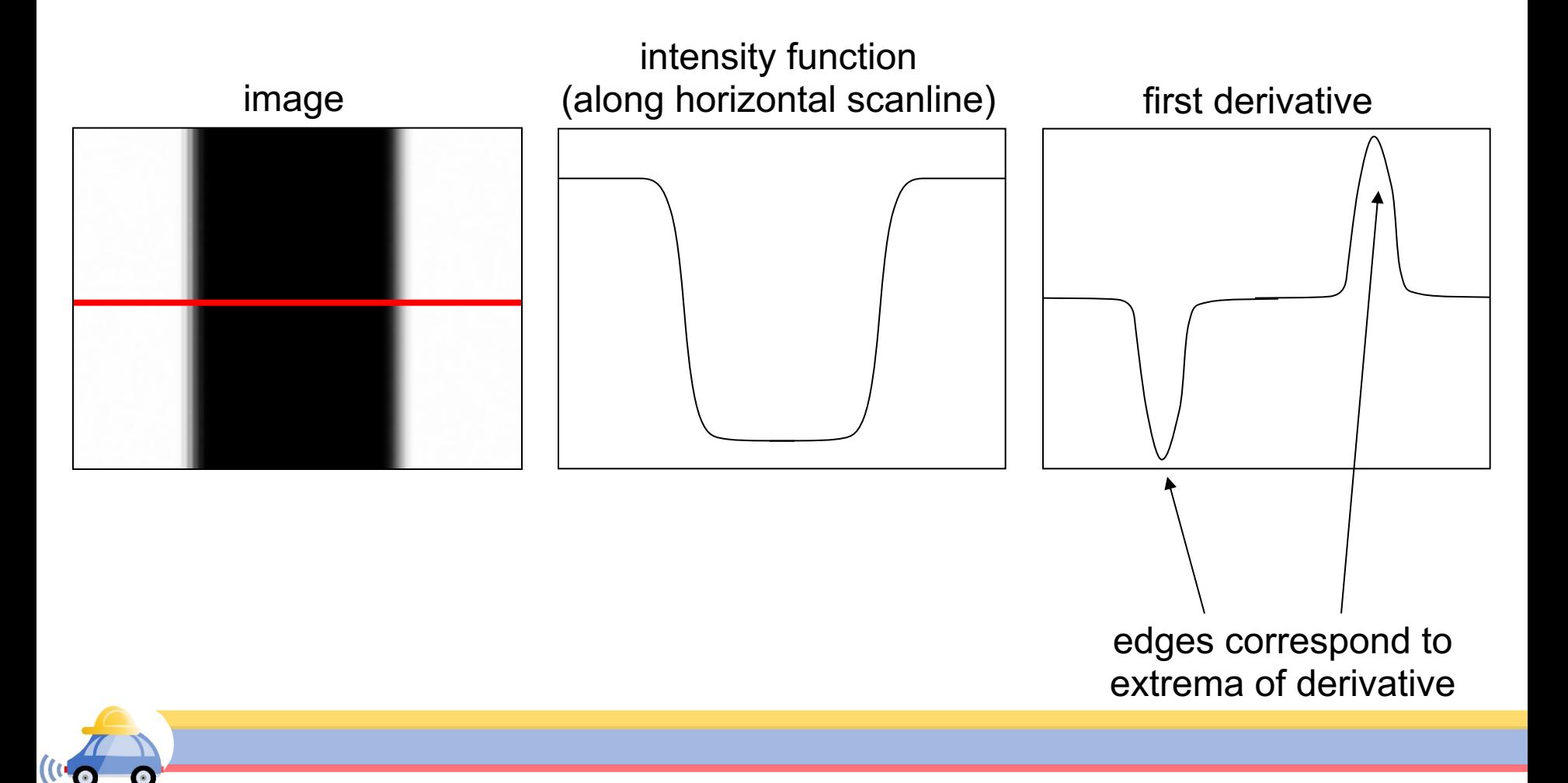

# Derivatives with convolution

For 2D function f(x,y), the partial derivative w.r.t *x* is:

$$
\frac{\partial f(x, y)}{\partial x} = \lim_{\varepsilon \to 0} \frac{f(x + \varepsilon, y) - f(x, y)}{\varepsilon}
$$

For discrete data, we can approximate using finite differences:

$$
\frac{\partial f(x, y)}{\partial x} \approx \frac{f(x+1, y) - f(x, y)}{1}
$$
  
To implement the above as convolution, what would be the associated filter?

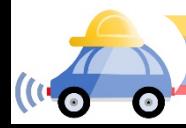

# Convolution

#### image[i,j]

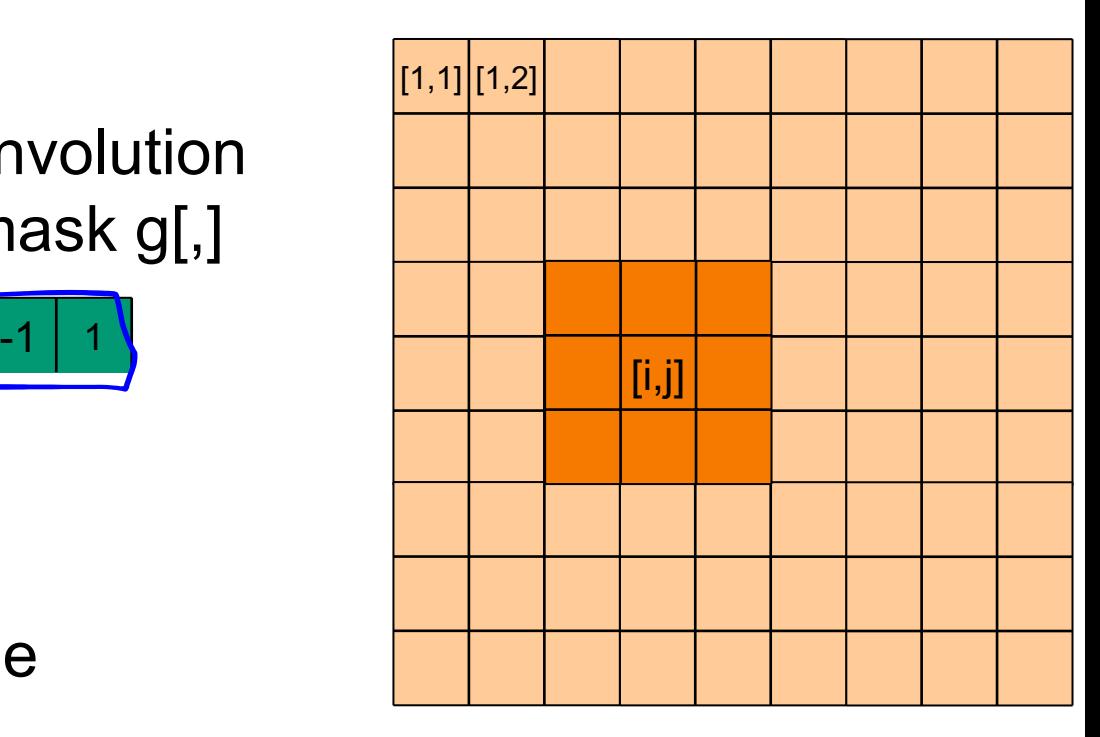

#### convolution mask g[,]

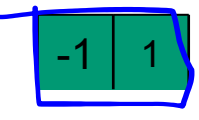

#### Output or convolved image  $f = g * img$

 $f[i,j] = -1. \text{img}[i,j-1] + 1. \text{img}[i,j]$ 

 $\mathbf{u}$ 

# Partial derivatives of an image

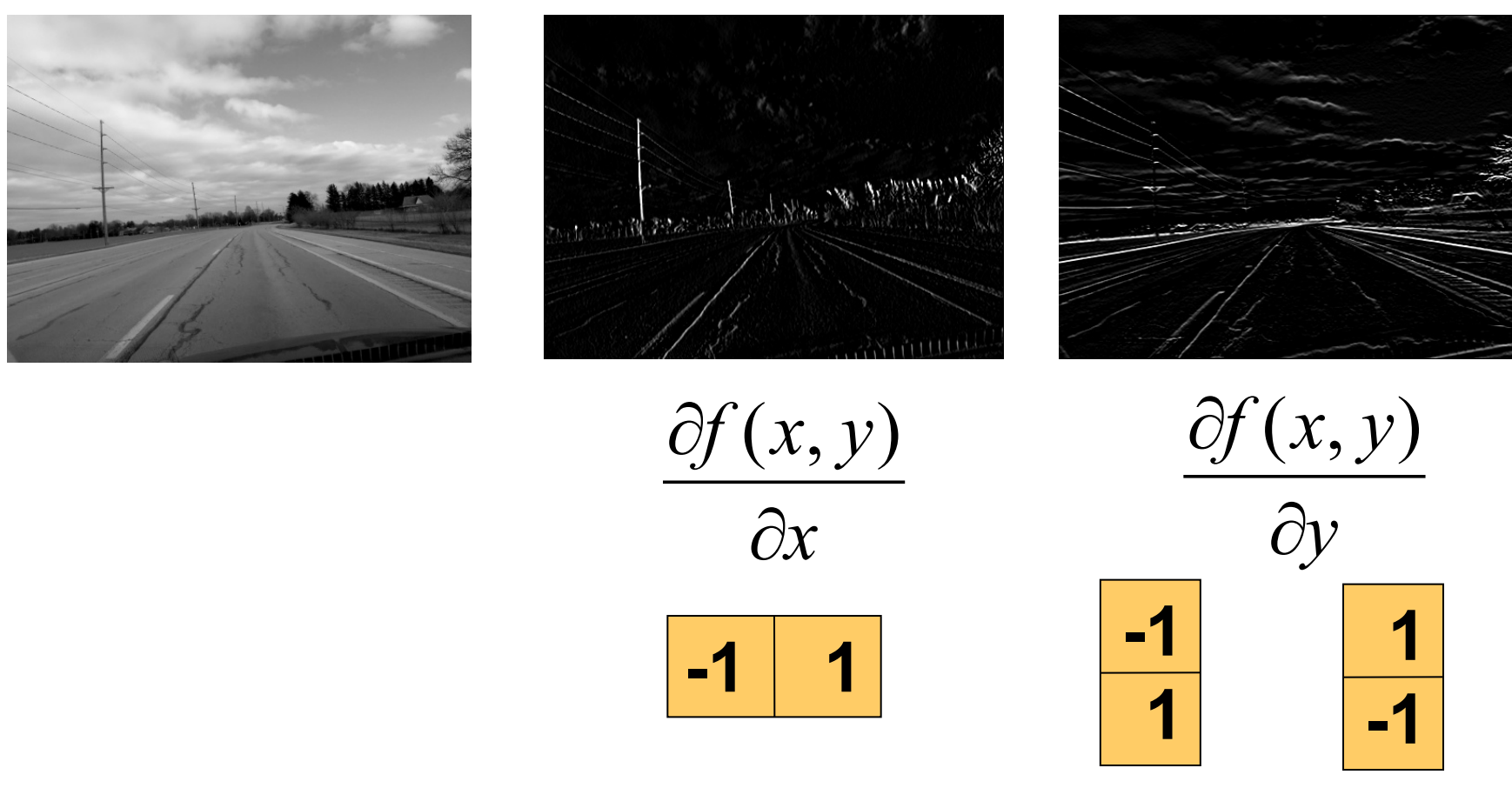

Which shows changes with respect to x?

## Finite difference filters

Other approximations of derivative filters exist:

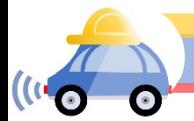

Source: K. Grauman

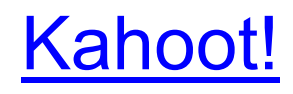

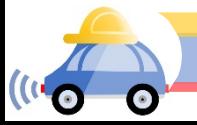

# Image gradient The gradient of an image:  $\nabla f = \left| \frac{\partial f}{\partial x}, \frac{\partial f}{\partial y} \right|$  $\delta \theta$ ,  $\nabla f = \left[\frac{\partial f}{\partial x}, \frac{\partial f}{\partial y}\right]$  $\nabla f = \left[\frac{\partial f}{\partial x}, 0\right]$  $\nabla f = \left[0, \frac{\partial f}{\partial y}\right]$

The gradient points in the direction of most rapid increase in intensity

• How does this direction relate to the direction of the edge?

The gradient direction is given by  $\theta = \tan^{-1} \left( \frac{\partial f}{\partial u} / \frac{\partial f}{\partial x} \right)$ 

The edge strength is given by the gradient magnitude (norm)

$$
\|\nabla f\| = \sqrt{\left(\frac{\partial f}{\partial x}\right)^2 + \left(\frac{\partial f}{\partial y}\right)^2}
$$

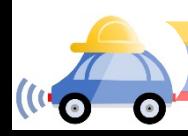

### Effects of noise

Consider a single row or column of the image

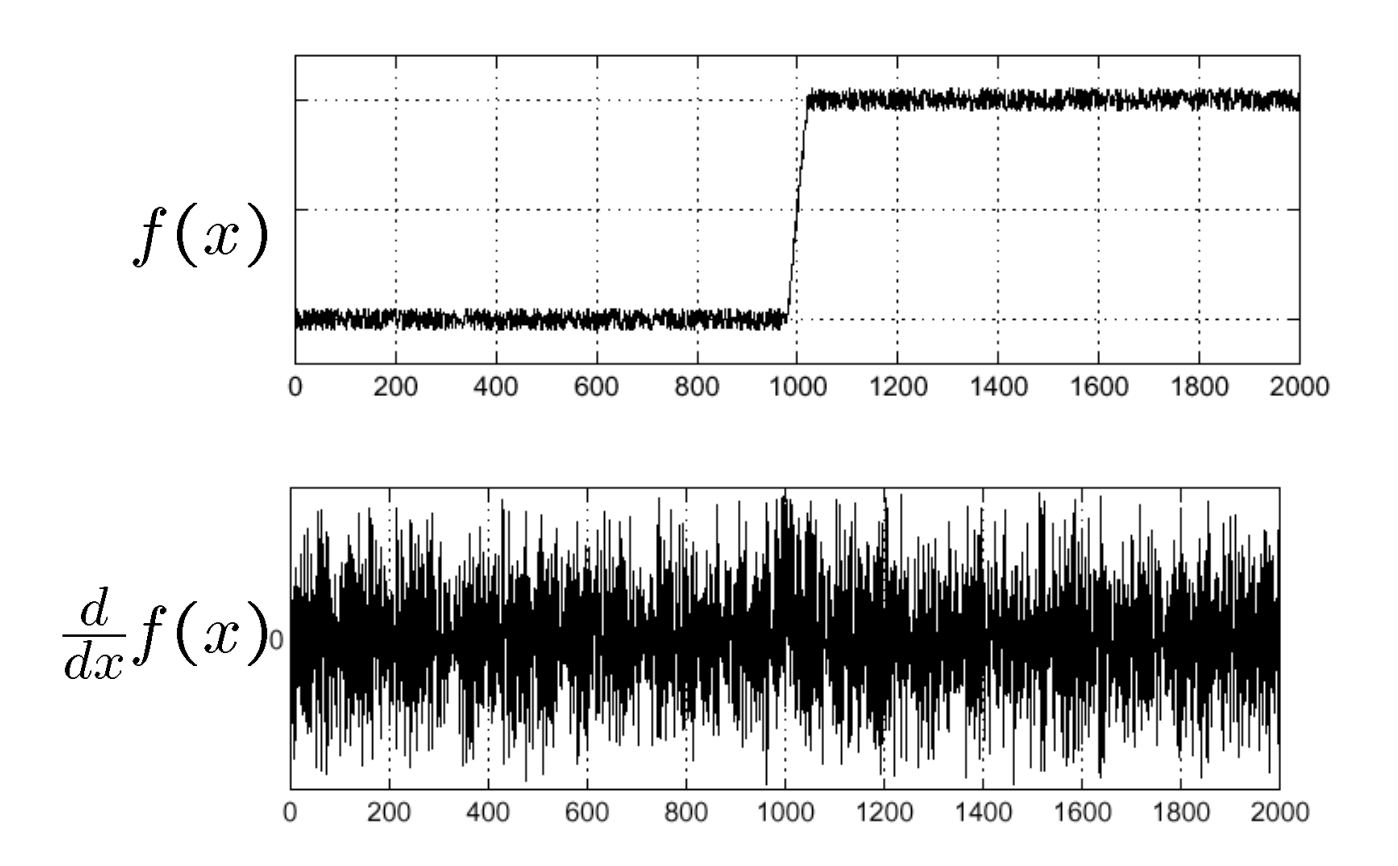

Where is the edge?

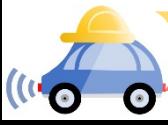

Source: S. Seitz

### Solution: smooth first

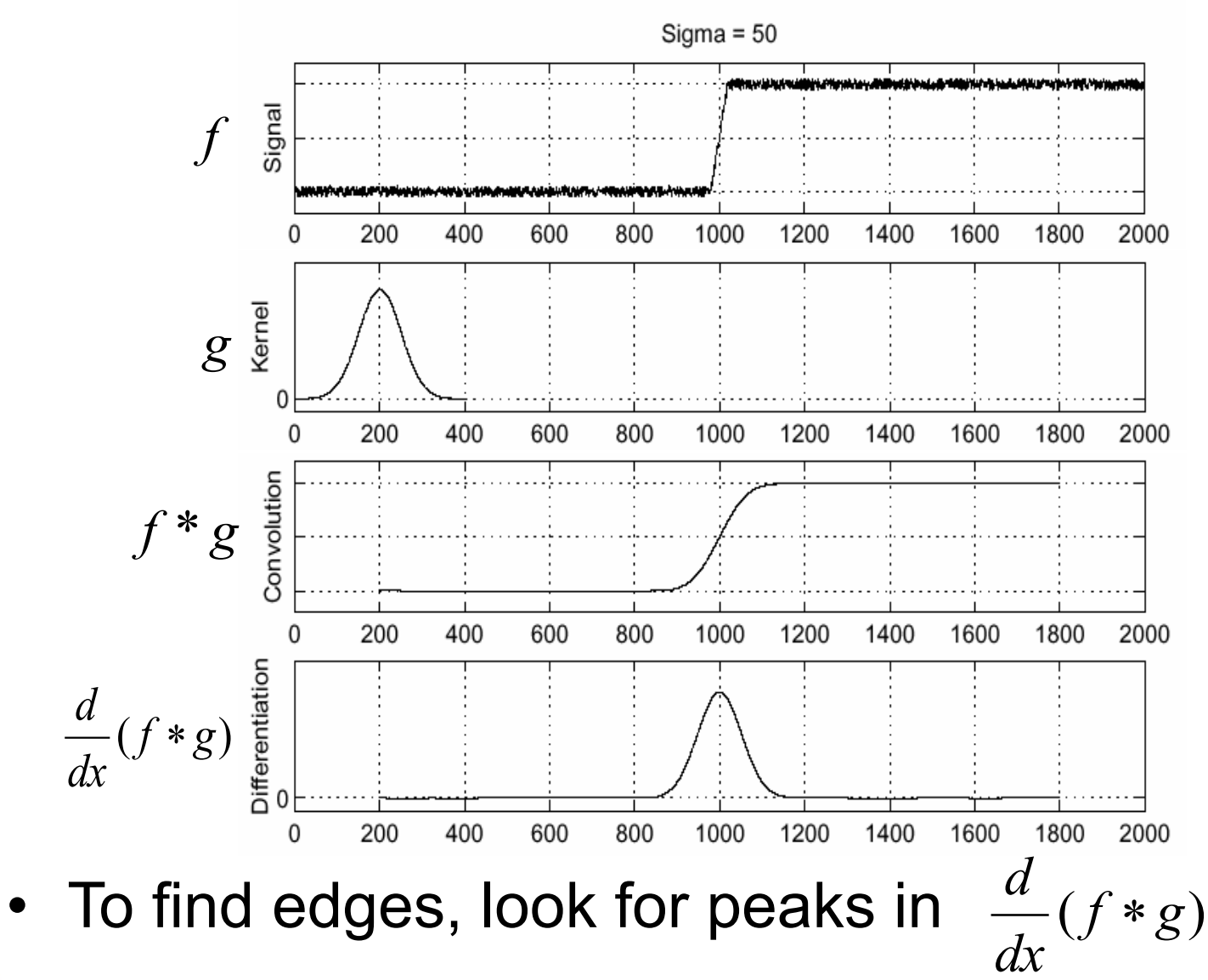

## Derivative theorem of convolution

- Differentiation is convolution, and convolution is associative:  $\frac{d}{dx}(f * g) = f * \frac{d}{dx}g$
- This saves us one operation:

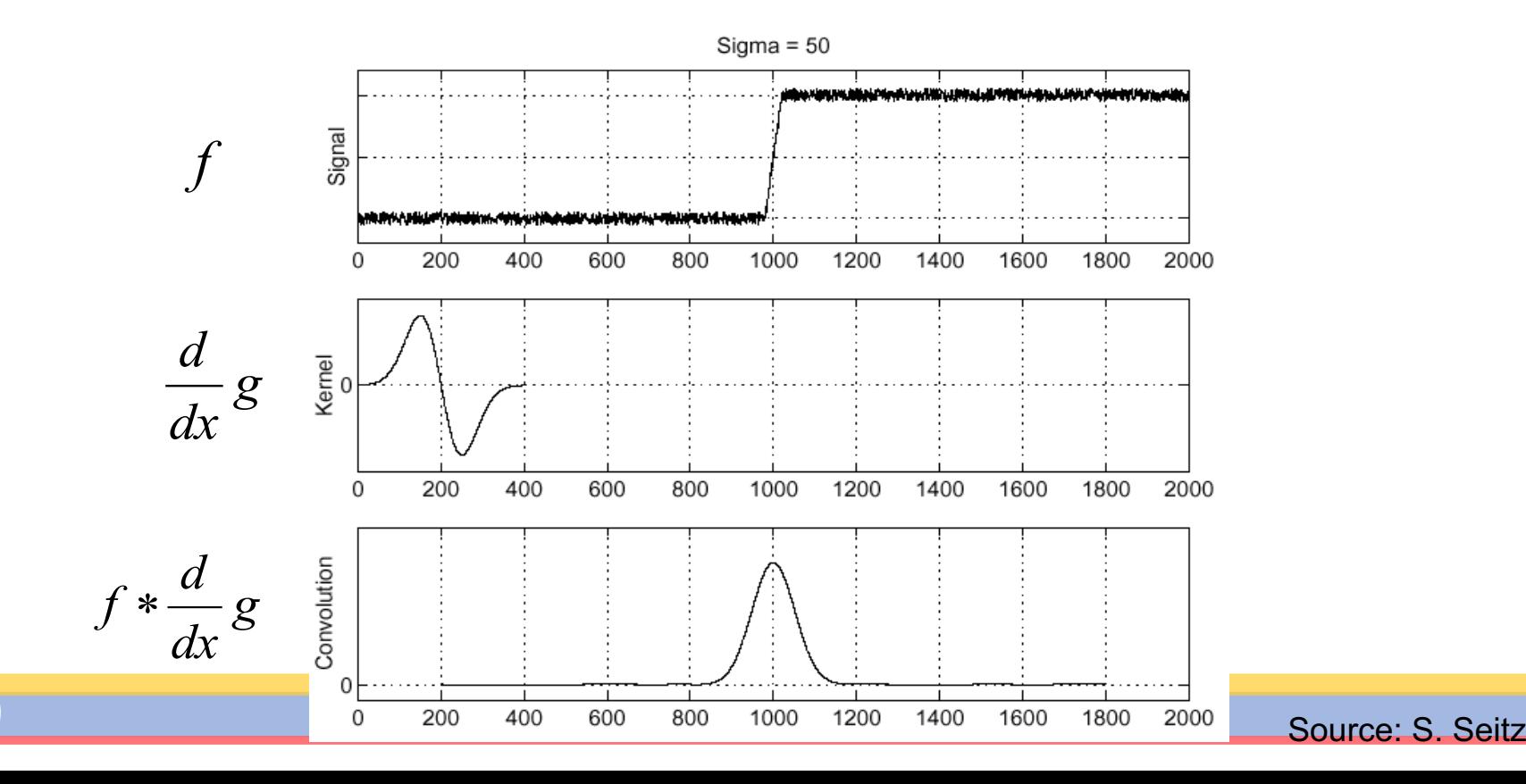

### Derivative of Gaussian filters

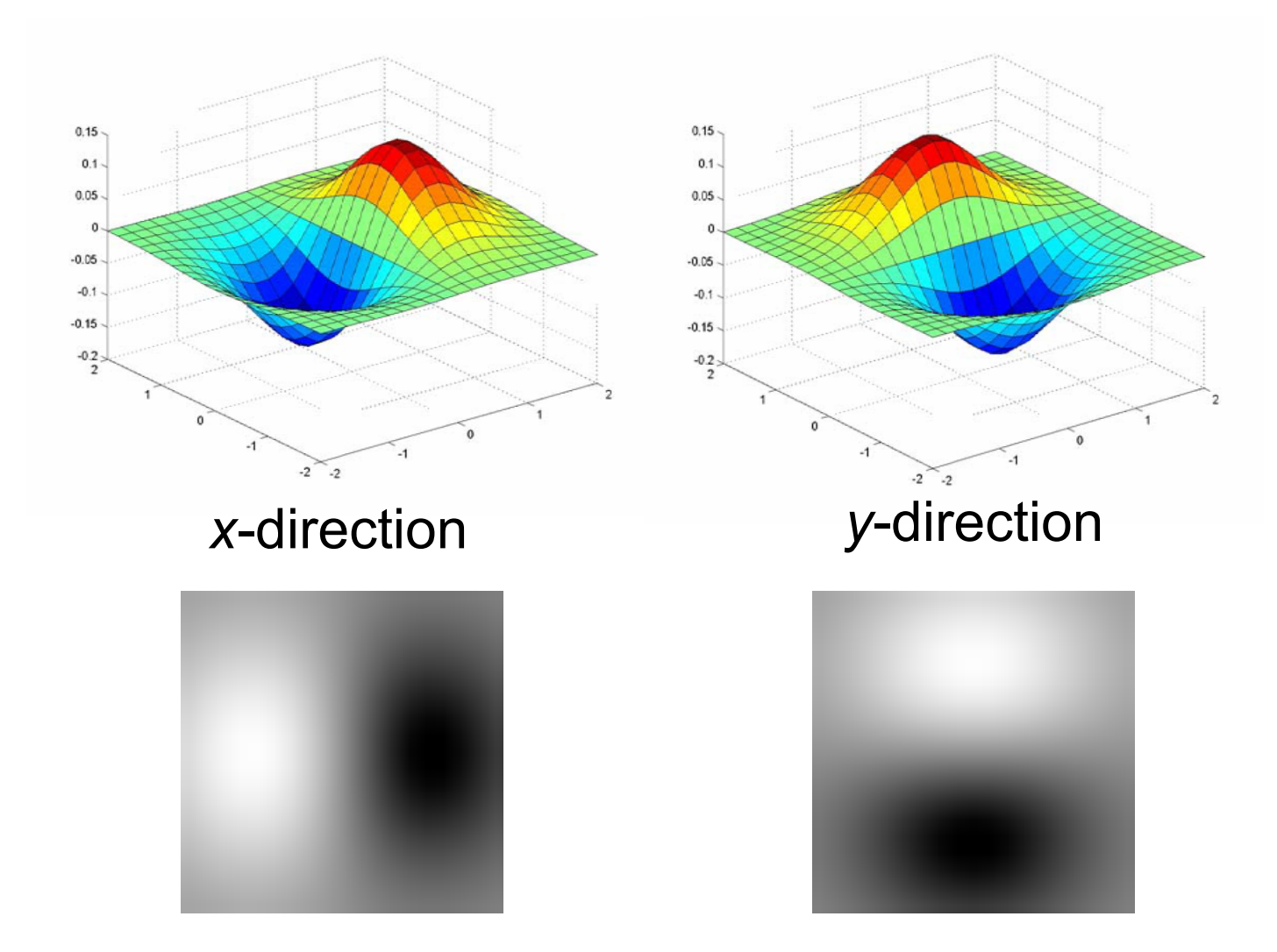

Which one finds horizontal/vertical edges?

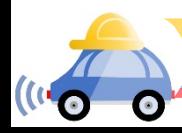

### Derivative of Gaussian filters

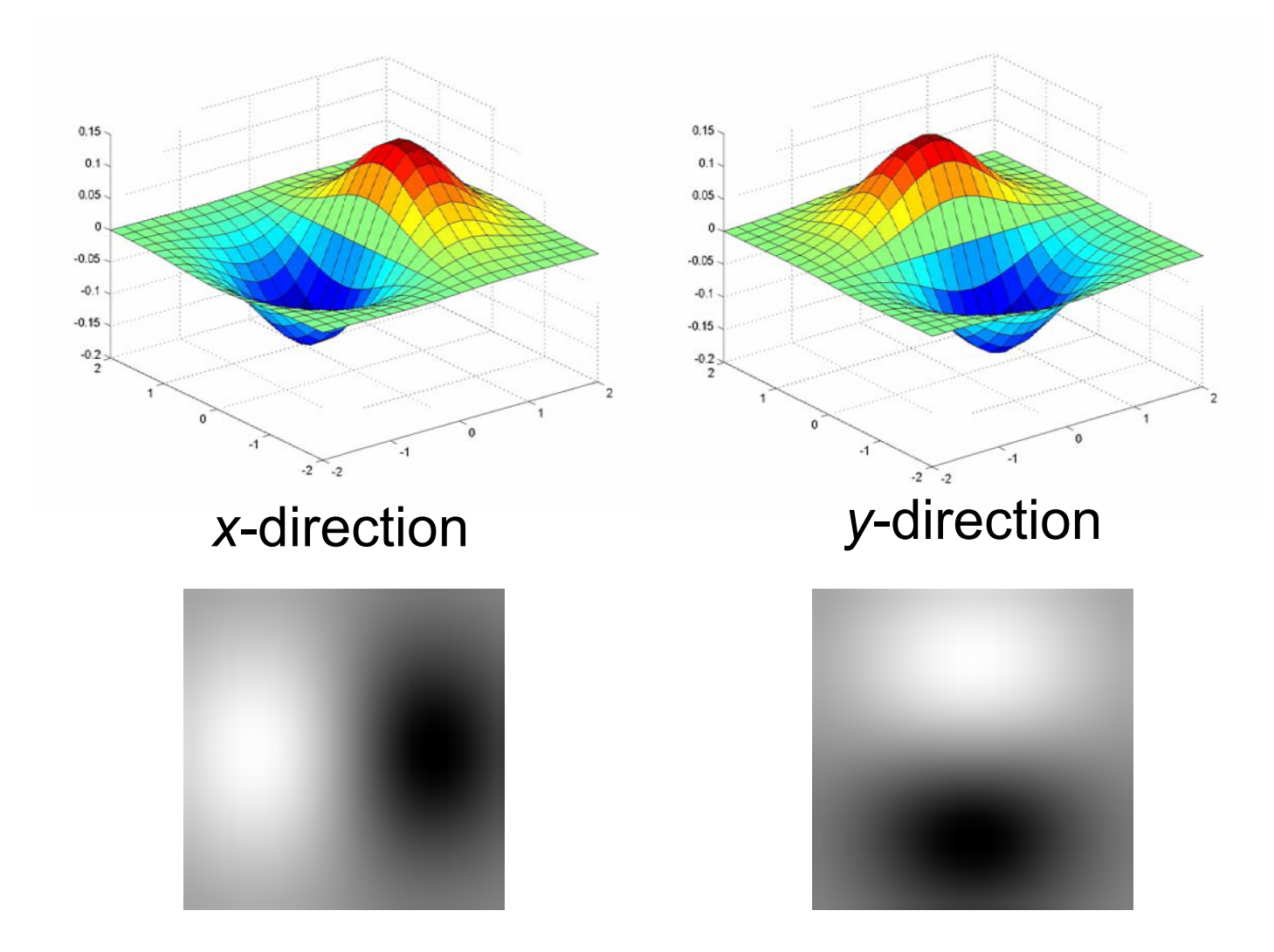

Are these filters separable?

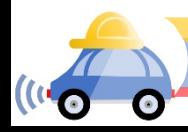

#### Recall: Separability of the Gaussian filter

$$
G_{\sigma}(x,y) = \frac{1}{2\pi\sigma^2} \exp\left(-\frac{x^2 + y^2}{2\sigma^2}\right)
$$
  
= 
$$
\left(\frac{1}{\sqrt{2\pi}\sigma} \exp\left(-\frac{x^2}{2\sigma^2}\right) \left(\frac{1}{\sqrt{2\pi}\sigma} \exp\left(-\frac{y^2}{2\sigma^2}\right)\right)\right)
$$

The 2D Gaussian can be expressed as the product of two functions, one a function of  $x$  and the other a function of  $y$ 

In this case, the two functions are the (identical) 1D Gaussian

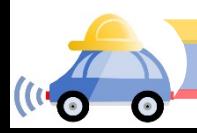

#### Scale of Gaussian derivative filter

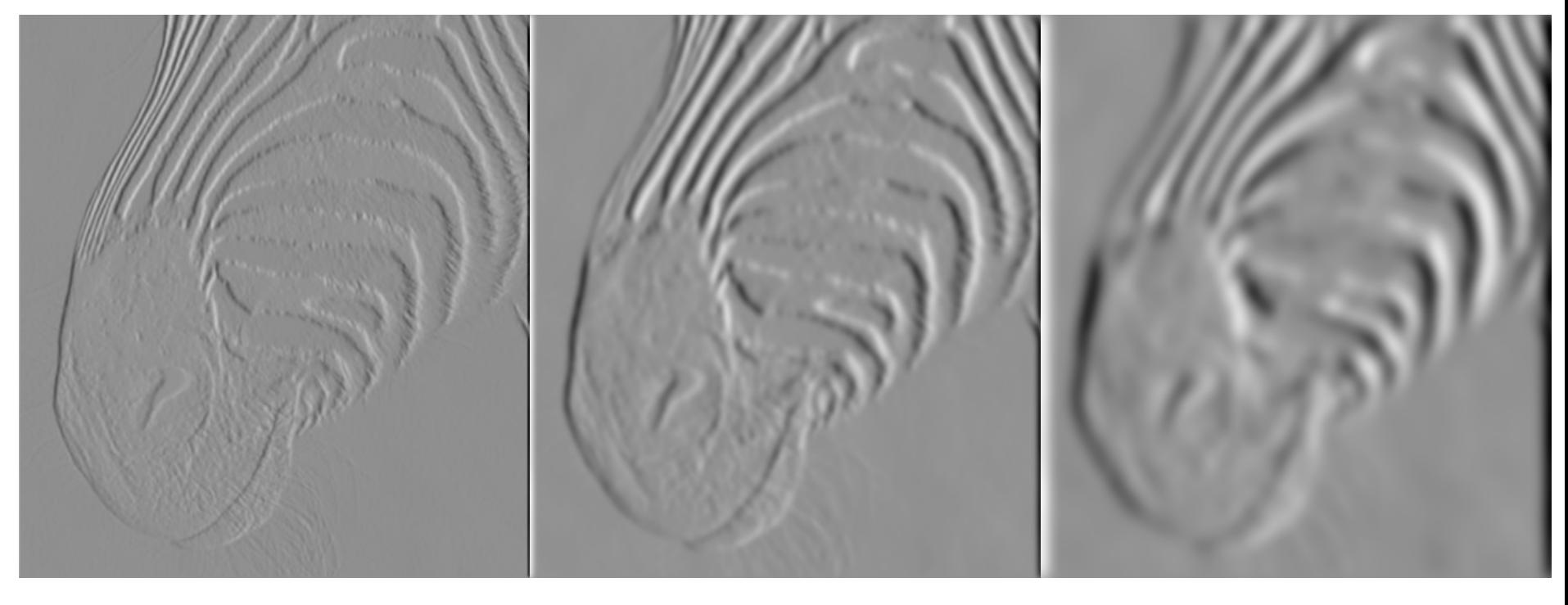

1 pixel 3 pixels 7 pixels

Smoothed derivative removes noise, but blurs edge Also finds edges at different "scales"

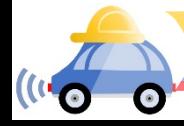

# Review: Smoothing vs. derivative filters

#### Smoothing filters

- Gaussian: remove "high-frequency" components; "low-pass" filter
- Can the values of a smoothing filter be negative?
- What should the values sum to?
	- **One:** constant regions are not affected by the filter

#### Derivative filters

- Derivatives of Gaussian
- Can the values of a derivative filter be negative?
- What should the values sum to?
	- **Zero:** no response in constant regions

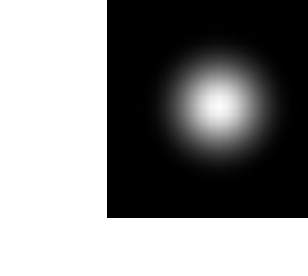

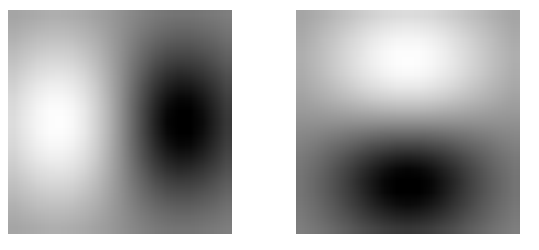

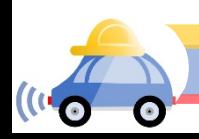

## Building an edge detector

Original Image

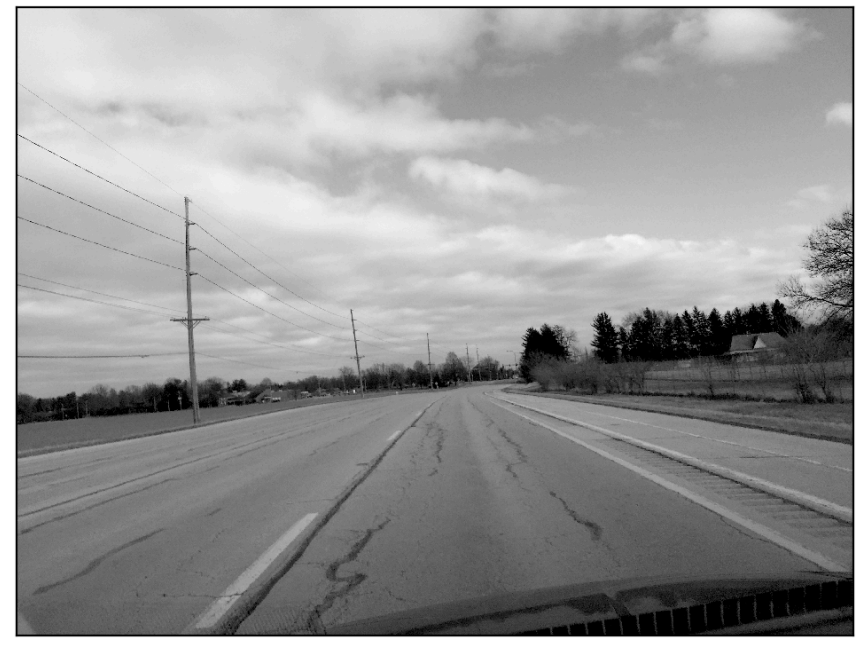

Edge Image

original image final output

norm of the gradient 
$$
\|\nabla f\| = \sqrt{\left(\frac{\partial f}{\partial x}\right)^2 + \left(\frac{\partial f}{\partial y}\right)^2}
$$

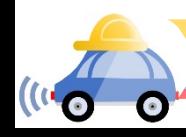

### Building an edge detector

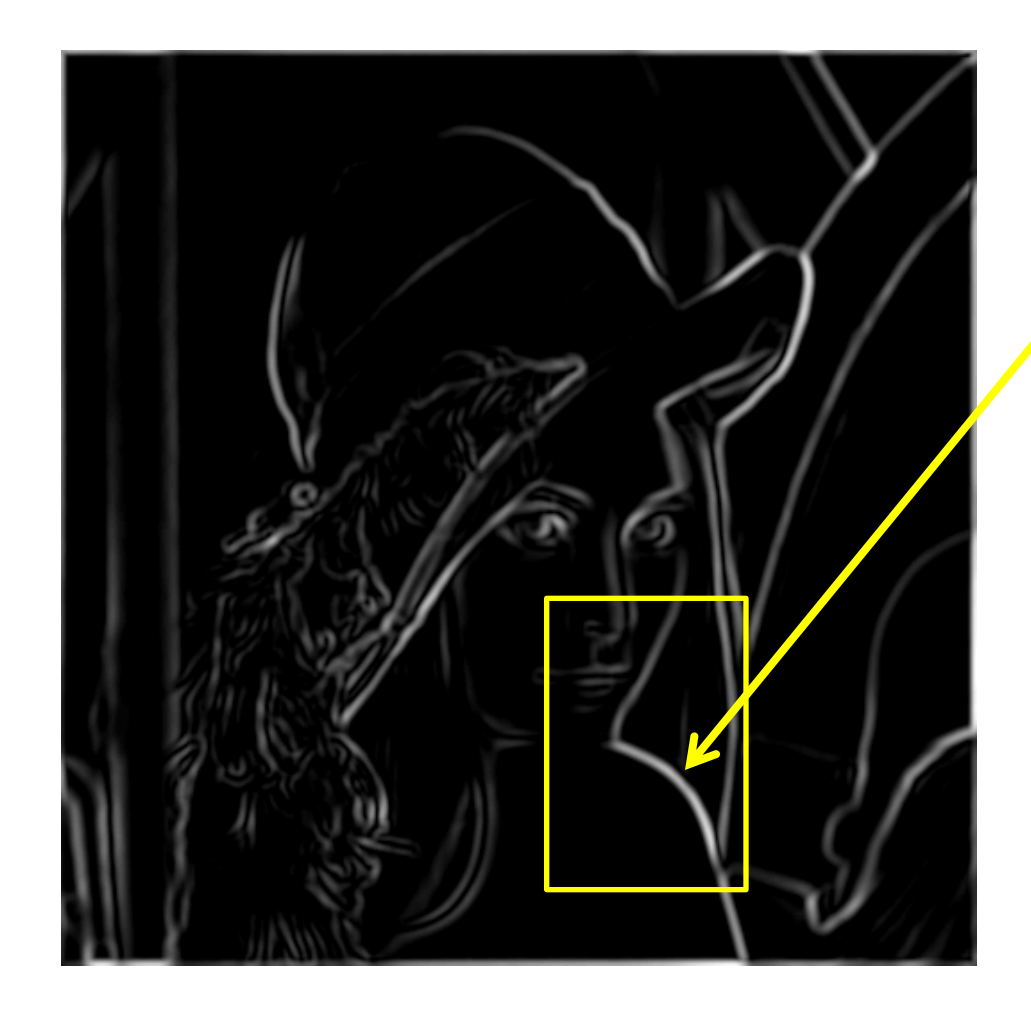

How to turn these thick regions of the gradient into curves?

Thresholded norm of the gradient

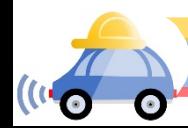

#### Non-maximum suppression

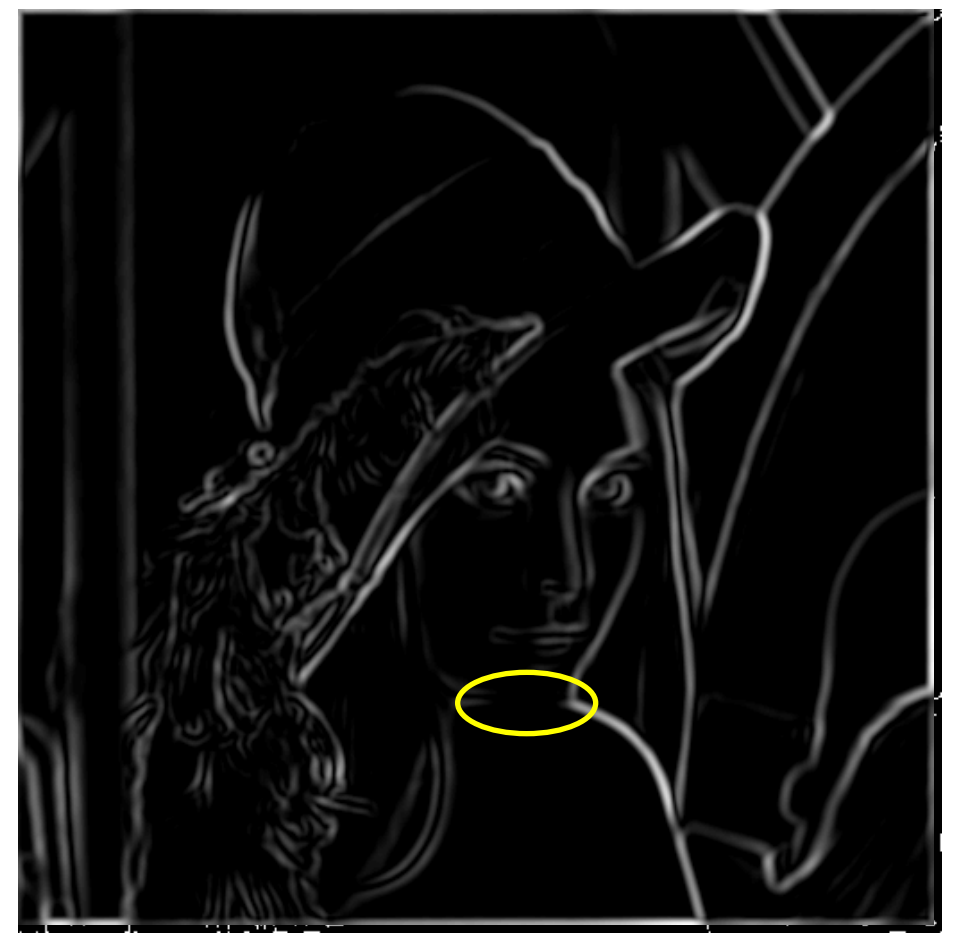

Another problem: pixels along this edge didn't survive thresholding

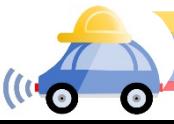

### Hysteresis thresholding

Use a high threshold to start edge curves, and a low threshold to continue them.

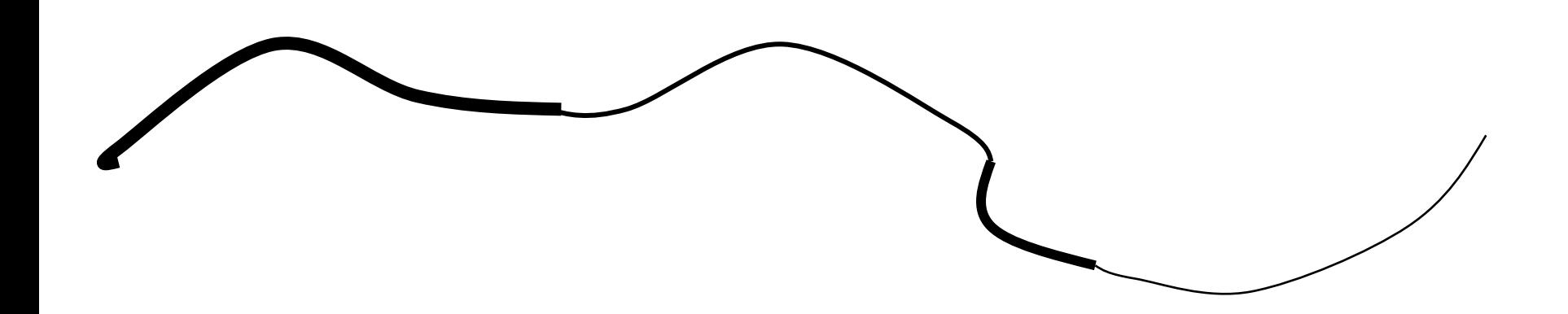

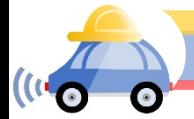

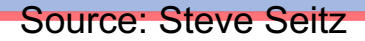

### Hysteresis thresholding

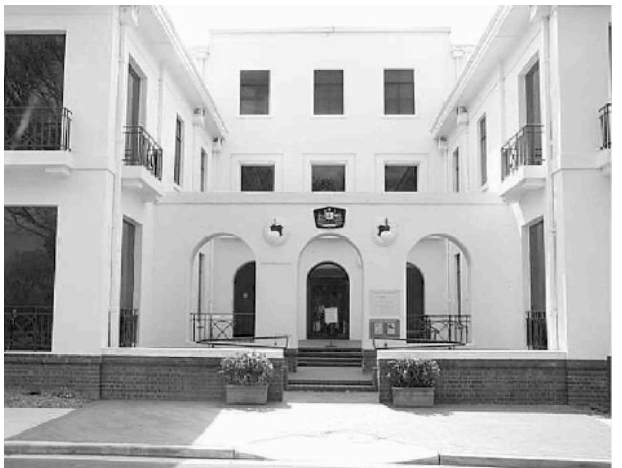

#### **original image**

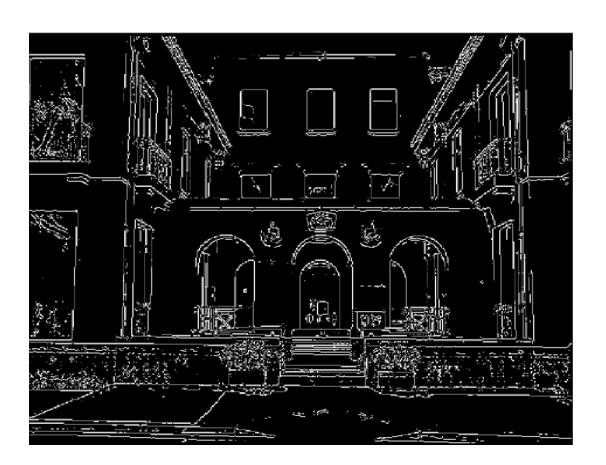

**high threshold (strong edges)**

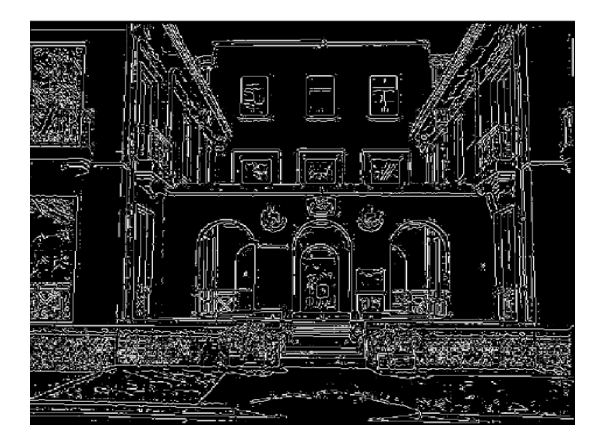

**low threshold (weak edges)**

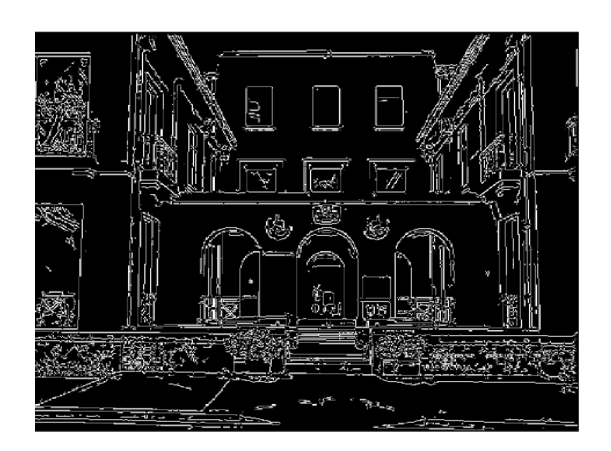

**hysteresis threshold**

Source: L. Fei-Fei

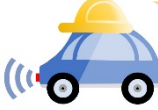

# Recap: Canny edge detector

- 1. Compute x and y gradient images
- 2. Find magnitude and orientation of gradient
- **3. Non-maximum suppression**:
	- Thin wide "ridges" down to single pixel width
- **4. Li[nking and thresholding](http://ieeexplore.ieee.org/document/4767851/)** (**hysteresis**):
	- Define two thresholds: low and high
	- Use the high threshold to start edge curves and the low threshold to continue them
- opencv: **canny(image,th1,th2)**

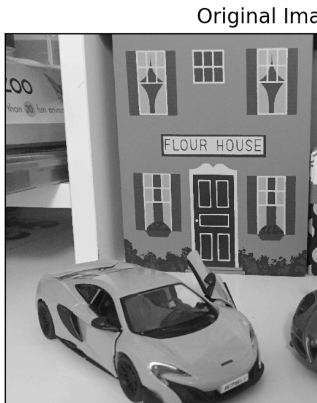

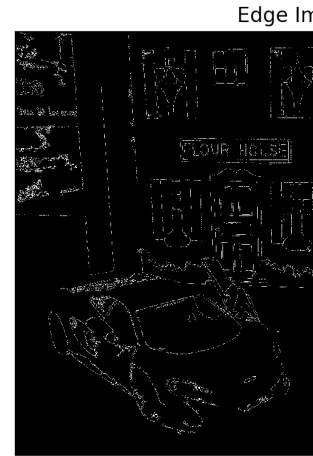

J. Canny, A Computational Approach To Edge Detection, IEEE Trans. Pattern Analysis and Machine Intel 714, 1986.

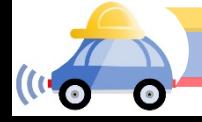

# **Summary**

- Convolution as translation invariant linear operations on signals and images
- Definition of convolution and its properties (associativity, commutativity, etc.)
- Artifacts of of hard-edge kernels
- Gaussian kernel, its definition and properties (separability)
- Median filter, sharpening
- Derivatives as convolution (Sobel, etc.)

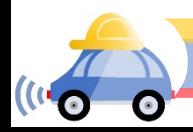

# Sharpening What does blurring take away?

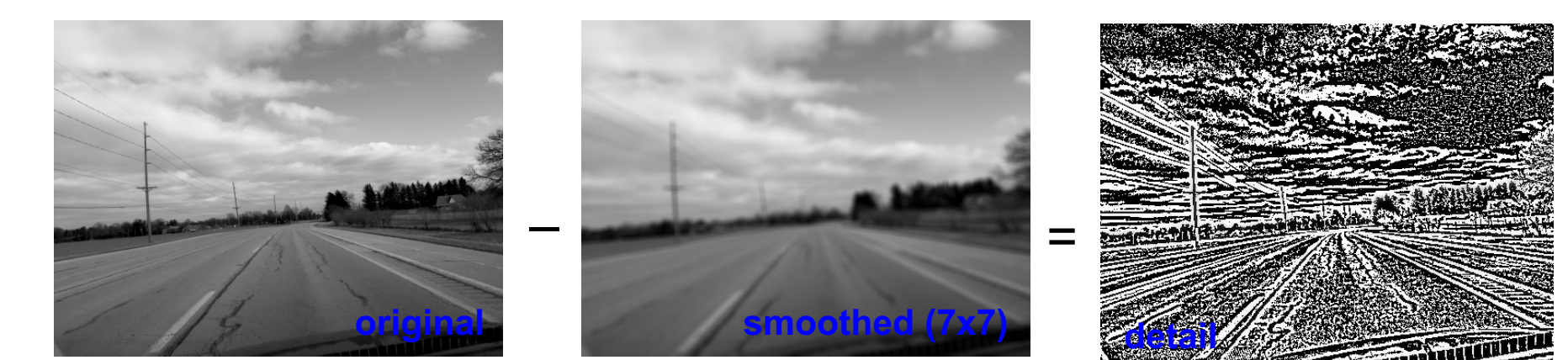

#### Let's add it back:

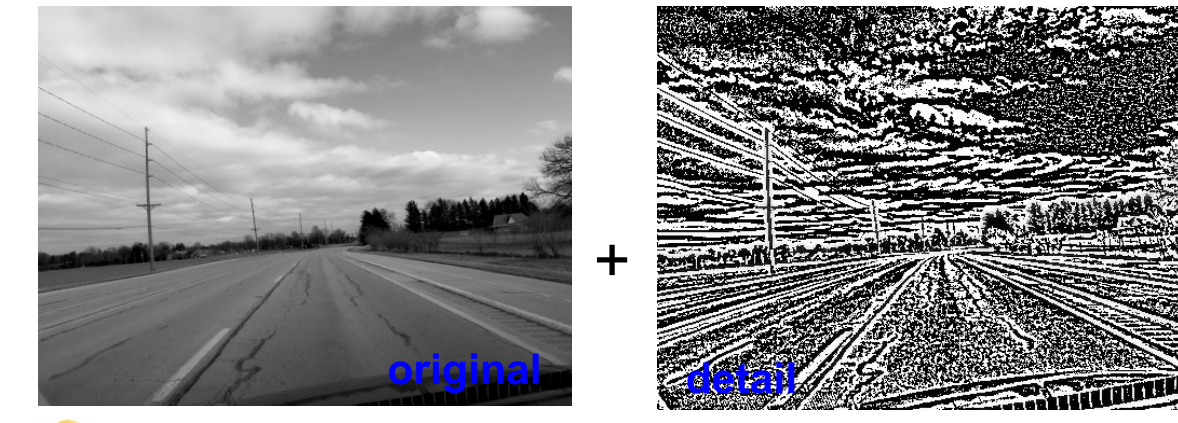

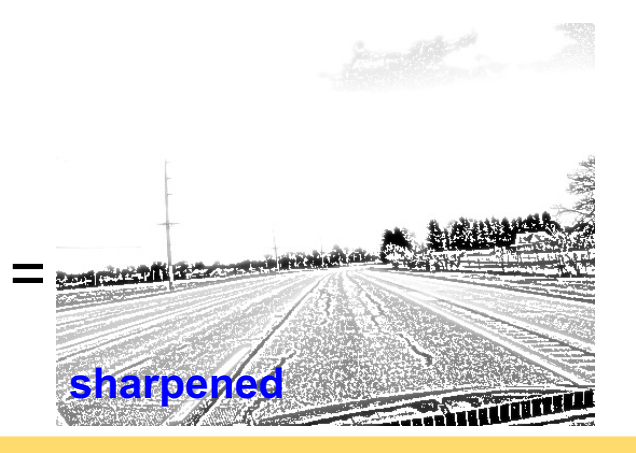

### Unsharp mask filter

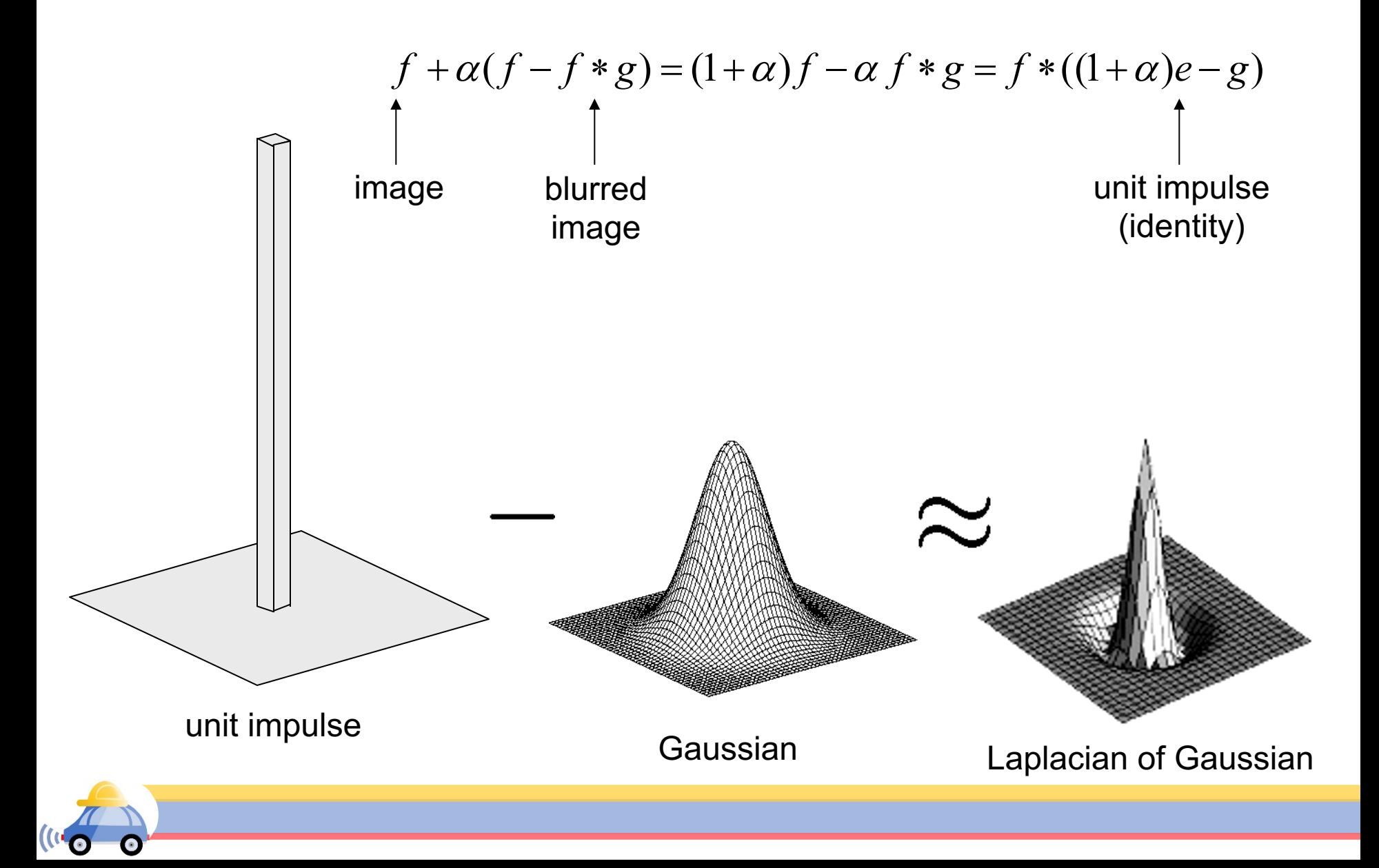